UNIVERSIDADE FEDERAL DO RIO DE JANEIRO CENTRO DE LETRAS E ARTES ESCOLA DE BELAS ARTES COMUNICAÇÃO VISUAL DESIGN

CARLOS ALBERTO SILVA CARNEIRO

**VISUALIZAÇÃO DE DADOS NA MÍDIA IMPRESSA: UM ESTUDO SOBRE NARRATIVA VISUAL**

> RIO DE JANEIRO 2020

### CARLOS ALBERTO SILVA CARNEIRO

# **VISUALIZAÇÃO DE DADOS NA MÍDIA IMPRESSA: UM ESTUDO SOBRE NARRATIVA VISUAL**

Trabalho de Conclusão de Curso apresentado à Escola de Belas Artes da Universidade Federal do Rio de Janeiro, como parte dos requisitos necessários à obtenção do grau de bacharel em Comunicação Visual Design.

Orientadora: Doris Kosminsky

RIO DE JANEIRO 2020

#### **Agradecimentos**

Agradeço imensamente à minha orientadora Doris Kosminsky pelo direcionamento excelente em todo o projeto. Embora diante de uma pandemia, encorajou os alunos. Muito obrigado pela dedicação, paciência e por me incentivar a crescer como profissional.

À minha mãe Roseli que, mesmo enfrentando um câncer pela segunda vez, não permitiu que eu desanimasse com o meu projeto final. Sou grato pela educação que me deu desde pequeno e por me ensinar a buscar sempre a evolução pessoal e profissional. Muito obrigado por juntar selos de vários jornais impressos para trocar por aquelas enciclopédias maravilhosas sobre o sistema solar e corpo humano na década de 90. Foi o meu primeiro contato com Design de informação.

Ao meu namorado João Ricardo que lidou bem com as minhas mudanças de humor durante todos esses meses. Obrigado pela ajuda, pela parceria e por me confortar nos momentos difíceis.

À minha terapeuta Taís, que me ensinou a lidar bem com os momentos complicados e a "não deixar a peteca cair".

À Katia Helena Manhães, secretária, rainha do departamento BAV e mãezona de todos os alunos. Obrigado por resolver todos os nossos problemas com o SIGA.

#### **RESUMO**

CARNEIRO, Carlos Alberto Silva. **Visualização de dados na mídia impressa: Um estudo sobre narrativa visual**. Rio de Janeiro, 2020. Trabalho de Conclusão de Curso (graduação em Comunicação Visual Design) - Escola de Belas Artes, Universidade Federal do Rio de Janeiro, 2020

O presente projeto tem como objetivo o estudo da visualização de dados como narrativa visual na mídia impressa. Atualmente, nos jornais impressos, podem-se observar alguns infográficos e visualizações utilizados para informar o leitor de maneira mais superficial, ou seja, com poucas camadas de dados e informações. Para esta pesquisa, desenvolveu-se uma narrativa visual em formato de pôster, na qual o leitor tenha a possibilidade de dedicar mais tempo à apreciação, contemplando a proposta e aprofundando na informação através de uma leitura plena e atenta. Tem-se como referência projetos das designers de informação Giorgia Lupi, Federica Fragapane e Stefanie Posavec. Para a metodologia do processo de construção da visualização, empregou-se como base alguns conceitos desenvolvidos por Alberto Cairo. Este trabalho visa contribuir com o Design de Informação, a partir da produção de uma visualização impressa abordando o tema dos investimentos públicos na educação entre os anos de 2014 a 2019, envolvendo todas as suas etapas: desde a coleta de dados, escolha do formato da mídia, passando pela diagramação e referências coletadas para a identidade visual.

**Palavras-chaves**: visualização de dados, mídia impressa, narrativa visual, design de informação, jornalismo visual

#### **ABSTRACT**

This work aims at studying data visualization as a visual narrative on print media. Currently, on print media, it is possible to observe infographics and visualizations used in order to inform the reader in a superficial manner, without much data and information. To our purpose, a visual narrative was developed as a poster so that the reader could dedicate more time to appreciate the content. In this way, the purpose is fulfilled and the information is deepened since there is a possibility of a careful reading. As references, we take into consideration projects made by some information designers such as Giorgia Lupi, Federica Fragapane and Stefanie Posavec. Regarding the methodology of the process of building data visualization, concepts developed by Alberto Cairo were essential. With that in mind, the goal of this study is to contribute to the thinking on Information Design from the production of a print visualization with all of its steps included: data collection, choice of media format, driagramming, as well as references to create a visual identity.

**Keywords**: data visualization, print media, visual narrative, information design, visual journalism

## **LISTA DE ILUSTRAÇÕES**

**[Figura 1](#page-13-0)** [Importações](#page-13-0) e exportações entre Dinamarca e Noruega - 1700 a [1780.William Playfair, 1786.](#page-13-0) **[Figura 2](#page-14-0)** [Movimento comercial do canal do Centro em 1844 - Charles Minard.](#page-14-0) **[Figura 3](#page-16-0)** [Infográfico de Adolfo Arranz para o South China Morning Star, 2014.](#page-16-0) **[Figura 4](#page-17-0)** [Exemplos de gráficos por Alberto Cairo, 2016.](#page-17-0) **[Figura 5](#page-17-1)** *[A World of Terror. Periscopic](#page-17-1)*[, 2013.](#page-17-1) **[Figura 6](#page-19-0)** *[The visualization wheel por Alberto Cairo](#page-19-0)*[, 2013.](#page-19-0) **[Figura 7](#page-21-0)** [Critérios de análise elaborados para esta pesquisa.](#page-21-0) **[Figura 8](#page-22-0)** *[Brain Drain -](#page-22-0)* [Giorgia Lupi. Behance, 2014.](#page-22-0) **[Figura 9](#page-23-0)** *[Brain Drain -](#page-23-0)* [Giorgia Lupi. Behance, 2014.](#page-23-0) **[Figura 10](#page-24-0)** *[The Most Violent Cities in the World](#page-24-0)* [- Federica Fragapane.](#page-24-0) **[Figura 11](#page-25-0)** *[The Most Violent Cities in the World](#page-25-0)* [- Federica Fragapane.](#page-25-0) **[Figura 12](#page-26-0)** *[Writing Without Words - Part 1](#page-26-0)* [- Stefanie Posavec, 2006.](#page-26-0) **[Figura 13](#page-27-0)** *[Writing Without Words - Part 1](#page-27-0)* [- Stefanie Posavec, 2006.](#page-27-0)

- **[Figura 14](#page-28-0)** *[Writing Without Words Part 1](#page-28-0)* [Stefanie Posavec, 2006.](#page-28-0)
- **[Figura 15](#page-31-0)** [Portal da Transparência Página inicial, 2020.](#page-31-0)
- **[Figura 16](#page-32-0)** [Portal da Transparência Página de dados do ano de 2019.](#page-32-0)
- **[Figura 17](#page-32-1)** [Portal da Transparência Página de dados do ano de 2019.](#page-32-1)
- **[Figura 18](#page-33-0)** [Portal da Transparência Página de dados do ano de 2019.](#page-33-0)
- **[Figura 19](#page-34-0)** [Portal da Transparência Página de dados das áreas finalísticas, 2020.](#page-34-0)
- **[Figura 20](#page-35-0)** [Números forças armadas, 2013.](#page-35-0)
- **[Figura 21](#page-35-1)** [Números forças armadas dados normalizados, 2013.](#page-35-1)
- **[Figura 22](#page-35-2)** [Cálculo para normalizar os dados, 2020.](#page-35-2)
- **[Figura 23](#page-36-0)** [Planilha com dados dos investimentos estaduais por ano, 2020.](#page-36-0)
- **[Figura 24](#page-36-1)** [Planilha com dados das áreas finalísticas, 2020.](#page-36-1)
- **[Figura 25](#page-36-2)** [Planilha com dados dos investimentos por setor, 2020.](#page-36-2)
- **[Figura 26](#page-37-0)** *[The Data Visualisation Catalogue](#page-37-0)*[, 2020.](#page-37-0)
- **[Figura 27](#page-38-0)** *[The Data Visualisation Catalogue](#page-38-0)* [Gráfico de radar, 2020.](#page-38-0)
- **[Figura 28](#page-39-0)** [Primeiro esboço, 2020.](#page-39-0)
- **[Figura 29](#page-40-0)** [Segundo esboço, 2020.](#page-40-0)
- **[Figura 30](#page-41-0)** [Formato da peça gráfica e jornal O Globo, 2020.](#page-41-0)
- **[Figura 31](#page-41-1)** [Esqueleto externo Pôster, 2020.](#page-41-1)
- **[Figura 32](#page-42-0)** [Esqueleto interno Pôster, 2020.](#page-42-0)
- **[Figura 33](#page-43-0)** [Paleta de cores escolhida para o projeto, 2020.](#page-43-0)
- **[Figura 34](#page-43-1)** [Círculo cromático cor complementar, 2020.](#page-43-1)
- **[Figura 35](#page-44-0)** [Paleta de cores testada para daltônicos no Adobe Colors, 2020.](#page-44-0)
- **[Figura 36](#page-44-1)** [TT Norms família tipográfica utilizada no projeto, 2020.](#page-44-1)
- **[Figura 37](#page-45-0)** [Peça gráfica Parte externa, 2020.](#page-45-0)
- **[Figura 38](#page-45-1)** [Peça gráfica Parte interna, 2020.](#page-45-1)
- **[Figura 39](#page-46-0)** [Peça gráfica Pôster dobrado, 2020.](#page-46-0)
- **[Figura 40](#page-47-0)** [Projeto final Pôster aberto Parte externa, 2020.](#page-47-0)
- **[Figura 41](#page-47-1)** [Peça gráfica Pôster aberto Parte interna, 2020.](#page-47-1)
- **[Figura 42](#page-48-0)** [Legenda da visualização Parte interna, 2020.](#page-48-0)
- **[Figura 43](#page-49-0)** [Pôster impresso com um exemplar do jornal O globo, 2020.](#page-49-0)
- **[Figura 44](#page-49-1)** [Pôster impresso com um exemplar do jornal O globo, 2020.](#page-49-1)
- **[Figura 45](#page-50-0)** [Pôster impresso com um exemplar do jornal O globo, 2020.](#page-50-0)
- **[Figura 46](#page-50-1)** [Pôster impresso com um exemplar do jornal O globo, 2020.](#page-50-1)

# **SUMÁRIO**

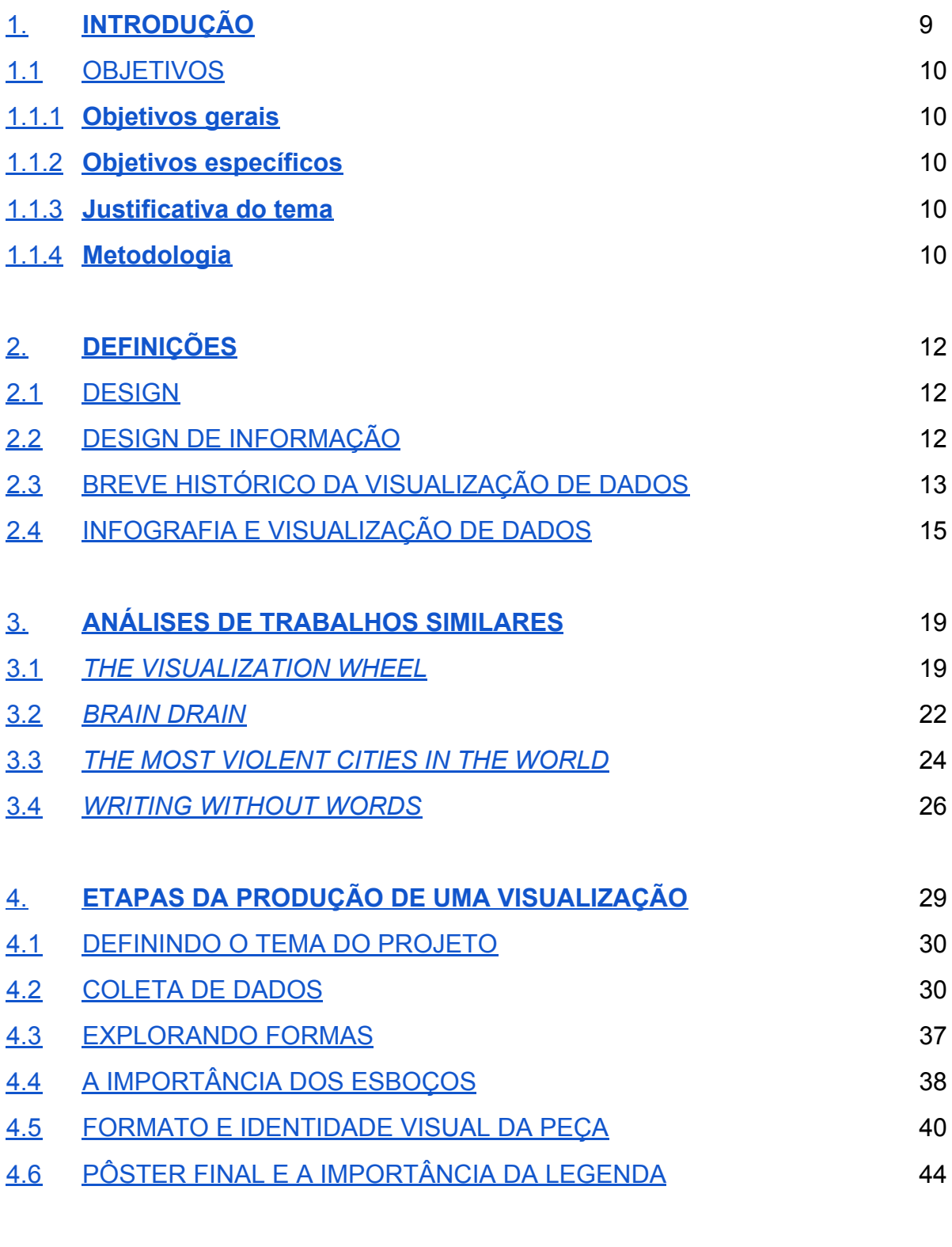

[5.](#page-51-0) **[CONCLUSÃO](#page-51-0)** 51

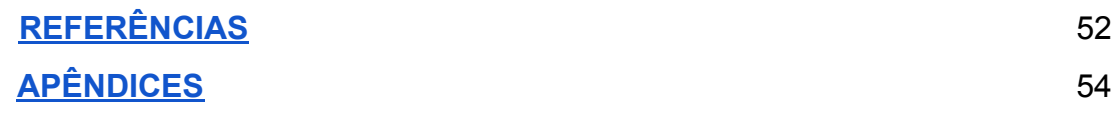

#### <span id="page-9-0"></span>**1. INTRODUÇÃO**

A partir de um olhar atento à produção de visualização de dados em jornais impressos da atualidade, que tem se apresentado com poucas camadas de informação, este trabalho pretende realizar um estudo da visualização de dados como narrativa visual na mídia impressa. Para esta finalidade, uma peça gráfica foi desenvolvida sobre o tema dos investimentos públicos na educação entre os anos de 2014 a 2019, visando uma melhor apreciação do leitor por meio de uma leitura mais consciente.

Nas páginas a seguir, é possível compreender todos os objetivos que guiaram essa pesquisa, bem como as razões pelas quais ela se justifica e a metodologia aplicada na sua realização.

Inicialmente, verificou-se a importância de evidenciar as definições que contribuem para eliminar possíveis dúvidas acerca da diferença entre design e design da informação. Desse modo, houve a necessidade de abordar um breve histórico da visualização de dados, que lança as bases para um melhor entendimento sobre questões de infografia e visualização de dados.

A seguir, tem-se a análise de trabalhos que dialogam com este aqui apresentado. Além de referencial, essa etapa do projeto tem a função de criar uma moldura analítica para a construção da peça gráfica. Os profissionais eleitos para tal propósito foram Giorgia Lupi, Federica Fragapane e Stefanie Posavec, nomes reconhecidos por sua relevante contribuição na produção da visualização de dados contemporânea.

Por fim, detalhou-se as fases da construção de uma visualização de dados, que compreende a escolha do tema; os artifícios usados para a coleta de dados; a exploração das formas que mais se conectam à proposta do trabalho; a valorização dos processos de esboço na conquista da expressão mais completa para a narrativa; elaboração da identidade visual da peça e a obtenção do resultado da peça propriamente dita, com atenção à importância da legenda.

### <span id="page-10-0"></span>1.1 OBJETIVOS

### <span id="page-10-1"></span>1.1.1 **Objetivos gerais**

Compreender os métodos empregados na criação de uma visualização de dados a ser divulgada como narrativa visual na mídia impressa.

### <span id="page-10-2"></span>1.1.2 **Objetivos específicos**

- Aprofundar nos estudos teóricos sobre Design de informação e Visualização de Dados.
- Identificar as etapas da criação de uma visualização de dados desde a captação dos dados à identidade visual.
- Aplicar narratividade na produção de visualização de dados em meios impressos.

### <span id="page-10-3"></span>1.1.3 **Justificativa do tema**

A escolha do tema originou-se do interesse do autor deste trabalho na área de visualização de dados e da identificação de sua utilização frequente em jornais impressos e digitais. E, também, na busca da compreensão de como o leitor se informa e interage com visualizações em jornais e revistas. Somado a esses propósitos, tem-se, ainda, o objetivo de colaborar com a experiência do leitor, produzindo uma peça gráfica na qual se possa fazer uma leitura mais comprometida da visualização.

#### <span id="page-10-4"></span>1.1.4 **Metodologia**

Para este trabalho, empregou-se a metodologia bibliográfica e exploratória, combinação que oferece amplas alternativas de referências em livros, artigos, entrevistas e projetos realizados por designers.

Inicialmente realizou-se um levantamento bibliográfico sobre visualização de dados, narrativa visual, jornalismo visual e design de informação em textos de autores como Ary Moraes, Alberto Cairo, Ricardo Cunha Lima, dentre outros.

Em um segundo momento, levando em consideração a ferramenta conceitual *The visualization wheel*, do autor Alberto Cairo, montou-se uma moldura analítica própria para averiguar os trabalhos das designers Giorgia Lupi, Federica Fragapane e Stefanie Posavec, que dialogam com a proposta desta pesquisa. Para esta tarefa, estabeleceu-se os seguintes critérios: tema da visualização; emprego das cores; presença, localização e tamanho da legenda; formato da peça; origem dos dados; veículo utilizado para publicação e complexidade dos gráficos.

Em seguida, efetuou-se a coleta e tratamento de dados, com atenção à descrição das etapas da obtenção dos dados e utilização destes em uma visualização.

Esta pesquisa lançou as bases para caracterização de uma peça gráfica em formato de pôster, com uma narrativa visual. O tema explorado na proposta foi o investimento público na educação brasileira do ano de 2014 ao ano de 2019.

### <span id="page-12-0"></span>2. **DEFINIÇÕES**

Para a realização do presente projeto, observou-se a necessidade de organizar as definições do campo do design, design de informação, visualização de dados e infografia.

#### <span id="page-12-1"></span>2.1 DESIGN

Segundo Cardoso (2000), a palavra design, na concepção da língua inglesa, refere-se tanto à ideia de plano, desígnio, intenção, quanto à de configuração, arranjo e estrutura. O autor afirma, ainda, que a origem mais remota a se considerar deste termo é proveniente do latim, *designare*, que abrange os sentidos de designar e o de desenhar.

Pode-se observar que o termo possui uma certa ambiguidade entre o aspecto abstrato de conceber/projetar/atribuir e outro concreto de registrar/configurar/formar. Portanto, compreende-se que o design é a junção desses dois aspectos.

## <span id="page-12-2"></span>2.2 DESIGN DE INFORMAÇÃO

De acordo com Sue Walker (apud LIMA, 2015, p. 124), o design da informação vem se desenvolvendo continuamente nos últimos anos, sendo por muitas vezes conhecido como design da comunicação. É uma área do design gráfico que se relaciona com linguística e ciência da informação, dentre outras áreas. Ricardo Lima afirma que "O design da informação está voltado para os sistemas de comunicação, com o objetivo de otimizar o processo de aquisição de informação" (LIMA, 2015, p. 124).

Lima (2015) também diz que o trabalho do designer é multidisciplinar, traduzindo e conectando as contribuições de historiadores, economistas e matemáticos à seus leitores.

#### <span id="page-13-1"></span>2.3 BREVE HISTÓRICO DA VISUALIZAÇÃO DE DADOS

Tufte (apud CARLI, 2015, p. 35) afirma que "gráficos de dados mostram visualmente quantidades mensuradas, representando valores por meio de pontos, linhas, sistemas de coordenadas, números, símbolos, palavras, gradientes e cores."

O uso de formas geométricas não figurativas para representar dados é algo surpreendentemente recente. Isso pode ter relação com as diversas habilidades requeridas, como conhecimentos de representações visuais, matemática, lógica, estatística, entre outros.

William Playfair, engenheiro e economista político do século XVIII, é considerado o inventor de grande parte das formas de gráficos que são utilizadas atualmente (FRIENDLY, 2008 apud CARLI, 2015, p. 36). Ele criou e aperfeiçoou grande parte dos gráficos fundamentais usados para representar dados, como o gráfico de linha, o gráfico de barras e o gráfico de dispersão.

Na Figura 1, podemos observar um dos trabalhos de William Playfair, no qual foram representados graficamente a importação e exportação entre a Inglaterra e Noruega no período de 1700 a 1780. Uma linha representa a importação e a outra, exportação. Foram utilizadas cores nas áreas formadas entre ambas as linhas, uma forma de mostrar o balanço de trocas a favor e contra a Inglaterra.

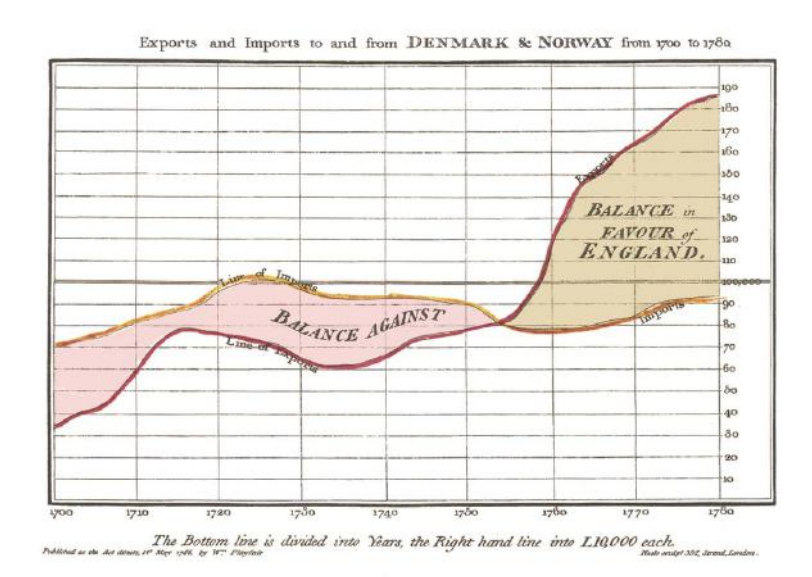

<span id="page-13-0"></span>Figura 1. Importações e exportações entre Dinamarca e Noruega - 1700 a 1780.William Playfair, 1786. Disponível em: [Exportação](https://commons.wikimedia.org/wiki/File:Playfair_TimeSeries-2.png) e importação - William Playfair, 1786

Podem-se observar eixos com notações numéricas, dando a oportunidade ao leitor de deduzir os valores individuais que foram utilizados na produção do gráfico. Desse modo, pode-se obter o entendimento do fluxo de valores e o que eles significam para os países (CARLI, 2015).

Outra personalidade com significativa contribuição para o ramo da visualização de dados foi o Charles Joseph Minard, um engenheiro civil francês do século XIX. Na Figura 2, pode-se observar uma das suas produções, de 1844, sobre o transporte de bens comerciais.

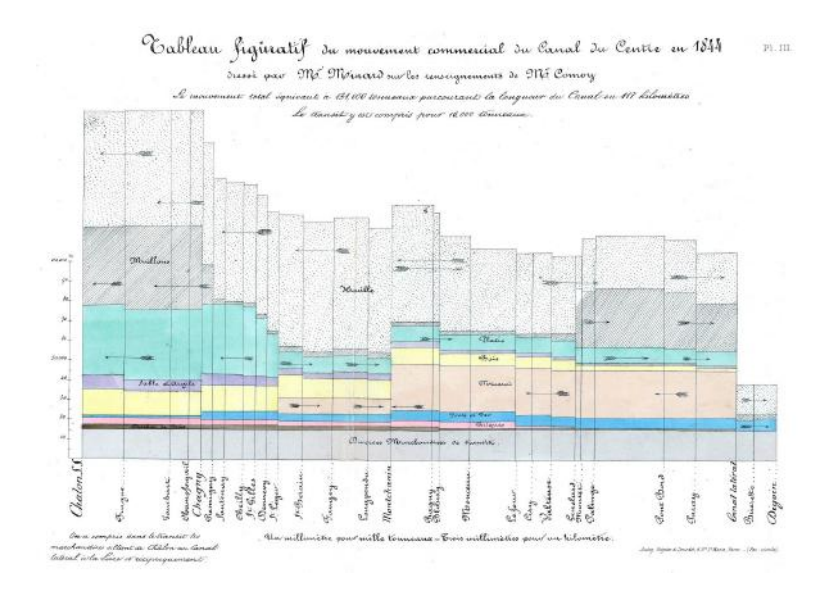

<span id="page-14-0"></span>Figura 2. Movimento comercial do canal do Centro em 1844 - Charles Minard. Disponível em: [Movimento](https://commons.wikimedia.org/wiki/File:Tableau_figuratif_du_mouvement_commercial_du_Canal_du_centre_en_1844.jpg) comercial - Charles Minard, 1844

Este gráfico mostra o transporte comercial por uma rota da França. A largura de cada barra vertical nos mostra a distância percorrida em uma determinada rota. As barras são verticalmente divididas entre os diferentes bens e a distância percorrida por eles nos canais, com o critério da quantidade transportada. A área de cada segmento retangular é proporcional ao custo do transporte do bem.

Esse gráfico foi produzido para que Minard pudesse argumentar de maneira visual com mercadores sobre os valores de impostos aplicados aos diferentes bens transportados (FRIENDLY, 2008 apud CARLI, 2015, p. 36)

Após a contribuição desses pioneiros, a visualização de dados sofreu alterações significativas, acompanhando os avanços da tecnologia através das épocas. O advento do computador impactou de maneira extremamente relevante na sua prática, permitindo um crescimento bastante expressivo. Essa dinâmica proporcionou a evolução de gráficos com métodos dinâmicos e interativos, conduzindo a uma manipulação direta dos objetos gráficos e de suas propriedades estatísticas. Sobre o uso de computadores, tem-se a argumentação:

> Computadores criam um meio no qual é possível programar a produção automática de representações gráficas a partir de milhares de dados ou mais. Isso permite o desenvolvimento de aplicações nas quais o usuário pode interagir e construir, em tempo real, gráficos a partir de diversas relações de dados. (CARD; MACKINLAY; SCHNEIDERMAN, 1999 apud CARLI, 2015, p. 37)

Pode-se concluir que a visualização de dados tem como objetivo organizar dados graficamente para que os leitores possam utilizar como ferramenta para fazer suas próprias análises, auxiliando-os na resolução de problemas.

### <span id="page-15-0"></span>2.4 INFOGRAFIA E VISUALIZAÇÃO DE DADOS

O campo de atuação do design de informação concentra a infografia e a visualização de dados. A seguir, será apresentada as diferenças entre estas duas áreas de conhecimento.

Cairo (2016) diz que infográfico pode ser definido como uma representação visual de diferentes tipos de informações destinadas a comunicar uma ou mais mensagens específicas.

Em uma definição mais completa do autor, tem-se:

Infográficos são feitos com a mistura de gráficos, mapas, ilustrações e textos que propõem explicações e contexto. Sendo estáticos ou dinâmicos, o que define um infográfico é que o designer que o produz, não mostra todas as informações que ele coletou, mas apenas a parte que é relevante para o ponto que está querendo destacar. (CAIRO, 2016, p. 43)

Infográficos são organizados, em grande parte, por uma linearidade narrativa, por meio de explicações seguindo o esquema de passo a passo. Podem conter riqueza de detalhes, ilustrações, ícones e pictogramas para incrementar sua estética, conforme a Figura 3. "Os infográficos podem ser belos, coloridos e

divertidos, mas não se pode esquecer que seu principal objetivo é fazer o leitor se informar de uma maneira melhor" (CAIRO, 2016, p. 45).

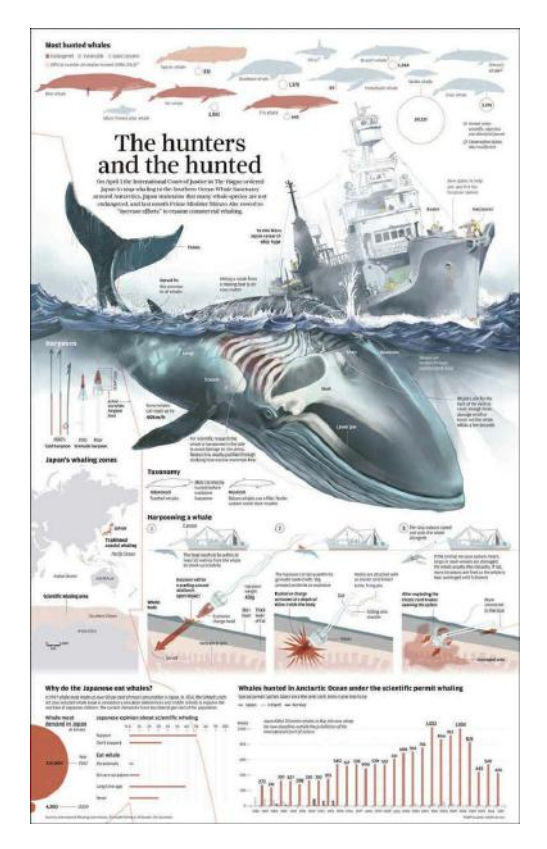

Figura 3. Infográfico de Adolfo Arranz para o *South China Morning Star*, 2014. Disponível em: The [hunters](https://www.scmp.com/infographics/article/1544125/hunters-and-hunted) and the hunted

<span id="page-16-0"></span>De acordo com Cairo (2016) a visualização é qualquer tipo de representação visual de informação produzida para permitir a comunicação, análise, conhecimento e exploração. O autor afirma também que um gráfico é uma ferramenta visual codificada com símbolos, diferentes cores, formatos e proporções (Figura 4).

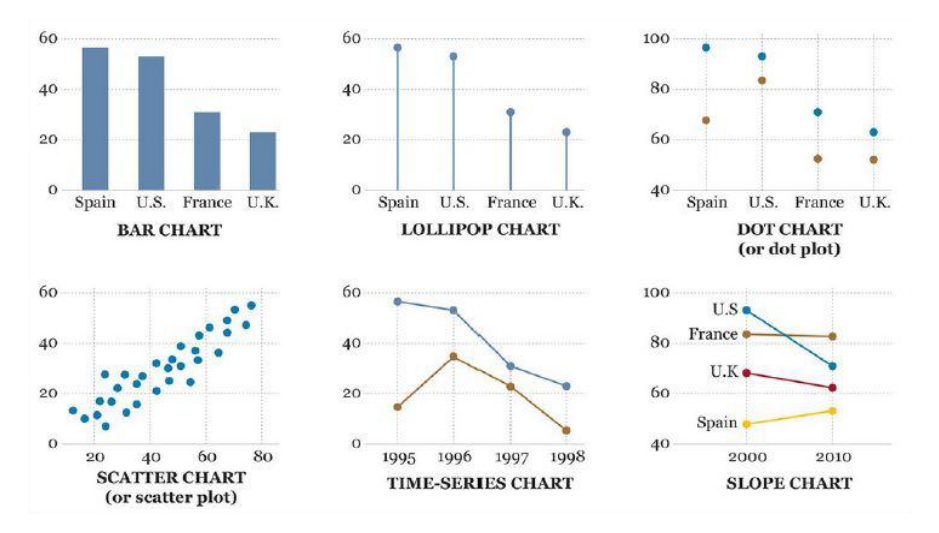

<span id="page-17-0"></span>Figura 4. Exemplos de gráficos por Alberto Cairo, 2016. Disponível em: *The Truthful Art: Data, Charts, and Maps for Communication*, p. 42

"As visualizações de dados não se destinam somente a transmitir mensagens predefinidas. Elas são produzidas como ferramentas para que os leitores sejam conduzidos às suas próprias conclusões a partir dos dados". (CAIRO, 2016, p. 45)

É o que acontece, por exemplo, na visualização interativa criada pela agência *Periscopic* (Figura 5). O projeto mostra ataques de grupos terroristas a partir de 1970. A visualização, por ser interativa, oferece a possibilidade de ser reorganizada por nome do grupo, número de vítimas, data mais recente do ataque, entre outras categorias selecionáveis.

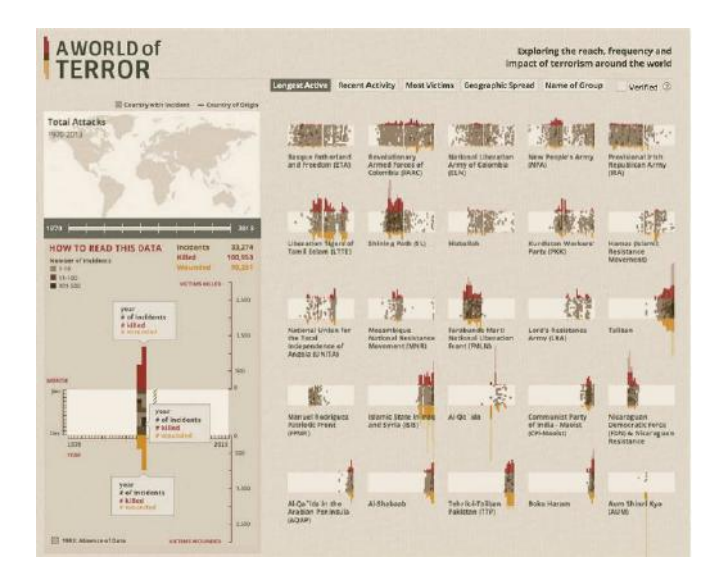

<span id="page-17-1"></span>Figura 5. *A World of Terror*. Periscopic, 2013. Disponível em: A World of [Terror](https://terror.periscopic.com/)

Pode-se concluir que visualizações utilizam grandes volumes e camadas de dados para transmitir informação. Em alguns casos, são interativas e permitem acesso a todos os dados. Já a infografia costuma ser estática e sintética para jornais, porque há uma limitação proposital nas informações que serão inseridas, de acordo com a seleção dos dados pelo idealizador.

#### <span id="page-19-1"></span>3. **ANÁLISES DE TRABALHOS SIMILARES**

Com o objetivo de construir uma moldura analítica, investigamos os processos empregados por Giorgia Lupi, Federica Fragapane e Stefanie Posavec.

#### <span id="page-19-2"></span>3.1 *THE VISUALIZATION WHEEL*

Com finalidade de avaliar seus próprios gráficos, Cairo (2013) desenvolveu o diagrama *The visualization wheel (Figura 6)*, com eixos correspondendo às características que o autor deve balancear ao criar gráficos ou visualizações.

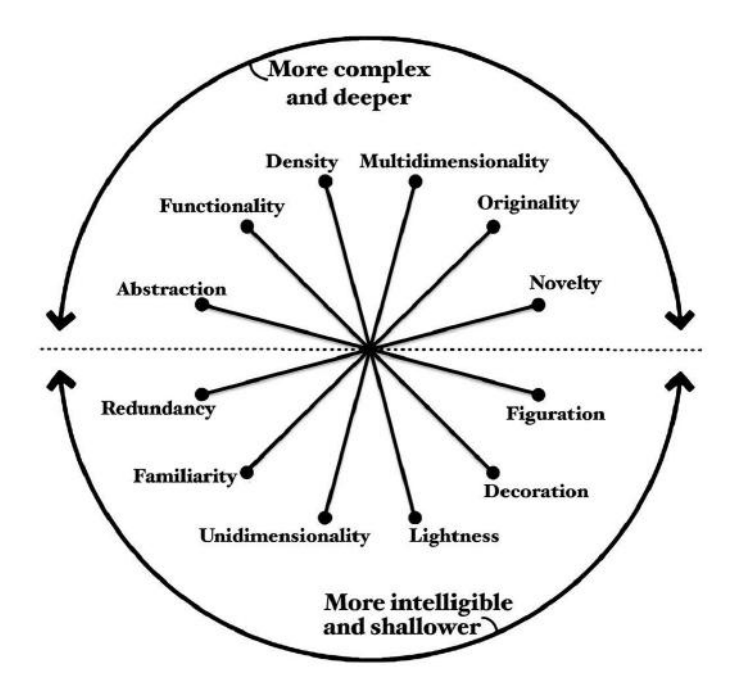

<span id="page-19-0"></span>Figura 6. *The visualization wheel* por Alberto Cairo, 2013. Disponível em: *The Functional Art: An introduction to information graphics and visualization*, p. 53

Cairo (2013) explica que a ferramenta é dividida em dois hemisférios, cada um com seis características. As características listadas no hemisfério superior correspondem aos gráficos mais complexos e profundos. A definição de "complexo" para o autor é a quantidade de tempo investida na leitura do gráfico; "profundo" pode ser compreendido como a quantidade de camadas de informações que o gráfico apresenta. Já o hemisfério inferior corresponde aos gráficos mais inteligíveis

e superficiais que contém poucas camadas de dados e/ou gráficos mais convencionais, como de barra e linha.

Seguem listados os eixos de acordo com as características definidas por Cairo (2013):

- Abstração Figuração. Quanto mais a representação se distanciar da referência, mais abstrato mostra-se o gráfico;
- Funcionalidade Decoração. Existência de elementos visuais que não necessariamente contribuem para melhorar a compreensão do leitor. A decoração mal planejada pode interferir na leitura do gráfico;
- Densidade Simplicidade. Referente à relação que existe entre o espaço utilizado no veículo de comunicação e a quantidade de dados do gráfico. Exemplo: uma visualização que ocupa uma página inteira ou parte dela;
- Multidimensionalidade Unidimensionalidade. A quantidade de camadas de informação que o gráfico possui para permitir o leitor tirar suas próprias conclusões e ler os dados à sua maneira;
- Originalidade Familiaridade. Se o gráfico é convencional, como gráfico de barra, linha e pizza ou é mais elaborado;
- Novidade Redundância. Se o gráfico transmite a informação utilizando um ou diferentes meios. Exemplo: visualização com dois tipos de gráfico abordando o mesmo assunto.

Utilizando como base a ferramenta concebida por Cairo, foram criados critérios de análise (Figura 7), empregados na análise dos trabalhos a seguir. Tomou-se essa decisão devido à recomendação do autor para que a sua ferramenta não seja seguida como metodologia, uma vez que a considera muito subjetiva para ser empregada no meio acadêmico. Contudo, os critérios multidimensionalidade unidimensionalidade e originalidade - familiaridade correspondem à proposta deste trabalho, portanto serão utilizados como critério de complexidade do gráfico.

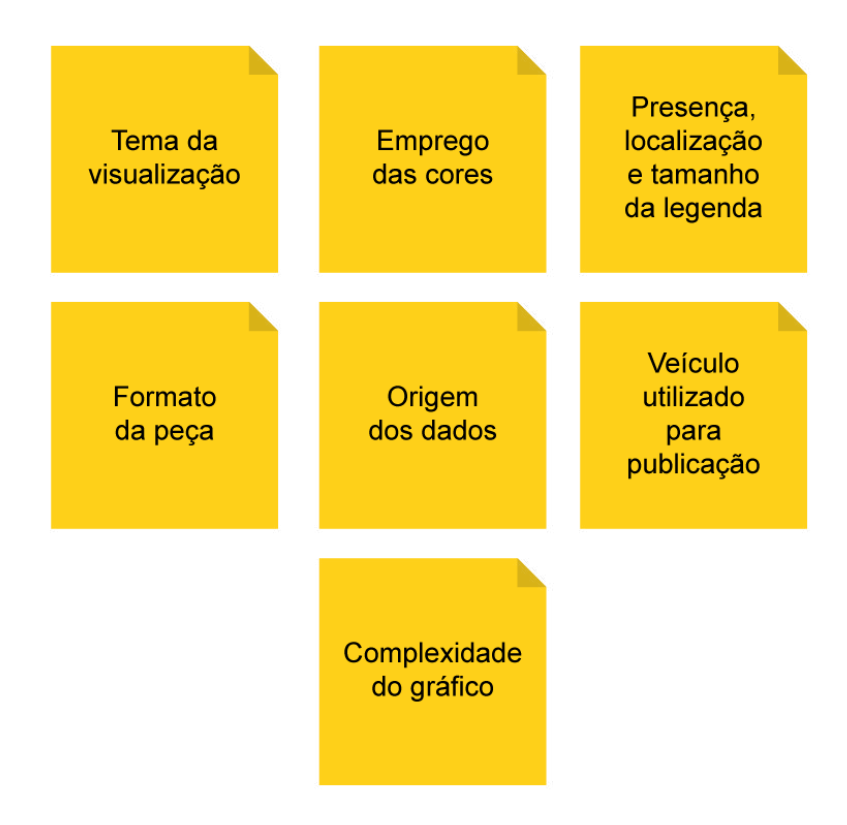

<span id="page-21-0"></span>Figura 7. Critérios de análise elaborados para esta pesquisa.

Os parâmetros aqui propostos também serão utilizados para a avaliação final deste projeto.

- Tema da visualização Qual o foco da visualização e qual história que se pretende contar;
- Emprego das cores Como as cores foram escolhidas pelos autores e como estão sendo utilizadas;
- Presença, localização e tamanho da legenda A necessidade ou não de ter uma legenda para auxiliar o leitor, como é seu uso, qual seu tamanho referente à peça e onde está localizada;
- Formato da peça O tamanho da peça gráfica e seu formato;
- Origem dos dados De onde foram retirados os dados utilizados no projeto;
- Veículo utilizado para publicação Qual veículo de comunicação foi utilizado para publicar a visualização. Exemplo: jornal, revista, internet e outros;
- Complexidade do gráfico Se o gráfico tem um formato usual, como gráfico de barra, de linhas e de setores (ou pizza) ou se trata de um formato criado

ou adaptado pelo autor. Além disso, se o gráfico apresenta múltiplas camadas de dados.

#### <span id="page-22-1"></span>3.2 *BRAIN DRAIN*

Giorgia Lupi é doutora em design de comunicação pela Universidade Politecnico di Milano. Para o projeto *Brain Drain* (Figura 8 e 9), publicado em 2013, que mostra o motivo de pesquisadores saírem de seus países nativos em busca de sucesso na carreira, Lupi buscou inspiração visual na exposição *Inventing Abstraction* no *MoMA*, de Nova Iorque. Utilizou formas geométricas, cores e estética que foram observadas nas obras expostas. Lupi diz que "visualização de dados e arte abstrata estão relacionadas principalmente à capacidade de utilização de cores, formas e linguagens visuais para criar uma composição" (LUPI, 2013).

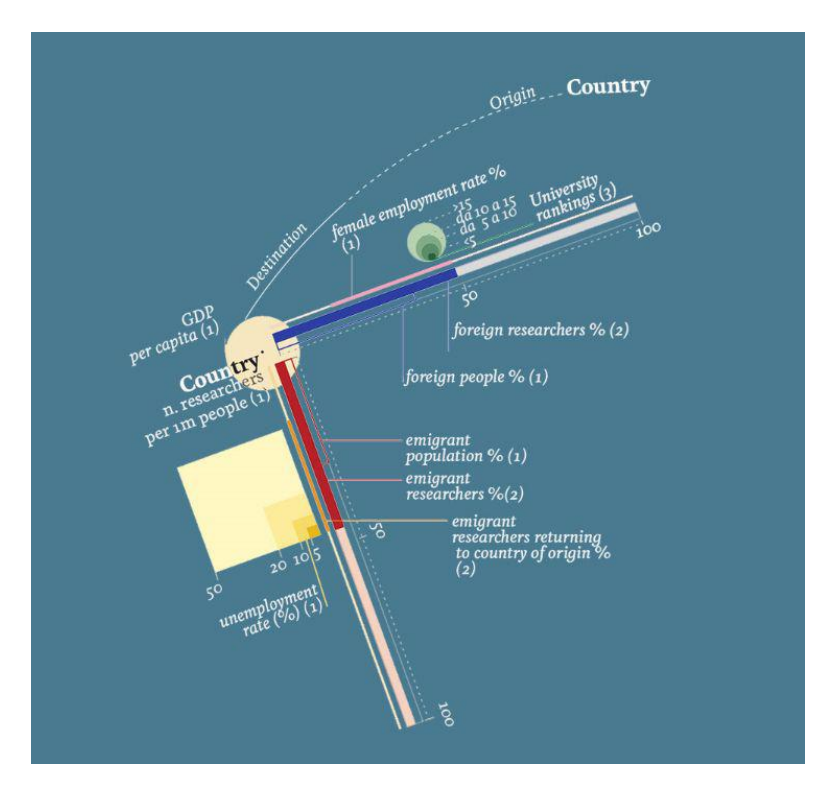

<span id="page-22-0"></span>Figura 8. *Brain Drain* - Giorgia Lupi. Behance, 2014. Disponível em: Brain Drain - [legenda](https://www.behance.net/gallery/14187547/Brain-drain)

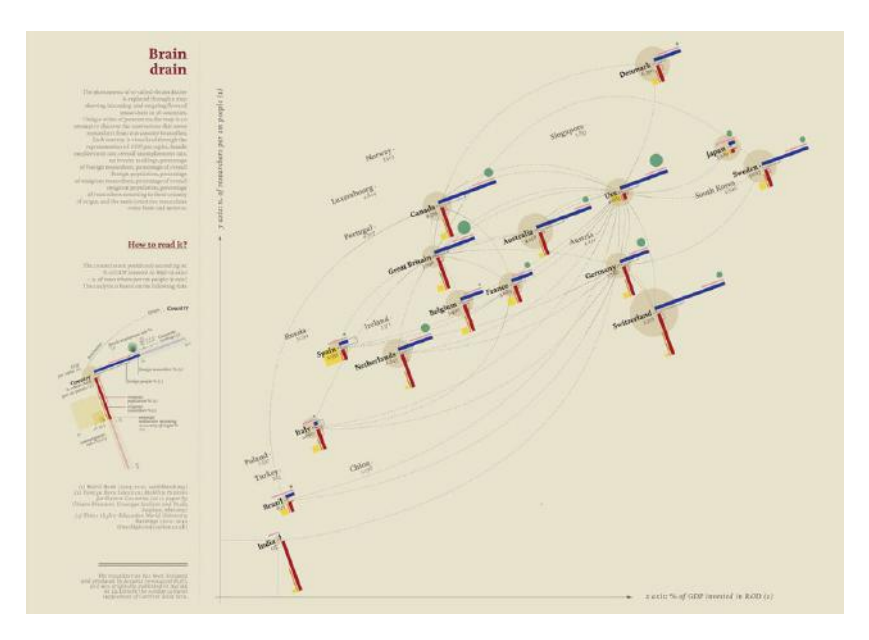

<span id="page-23-0"></span>Figura 9. *Brain Drain* - Giorgia Lupi. Behance, 2014. Disponível em: Brain [Drain](https://www.behance.net/gallery/14187547/Brain-drain)

Seguindo a diagramação da autora, temos, no eixo Y (geral), o número de pesquisadores por 1 milhão de pessoas; no eixo X (geral), a porcentagem do PIB do país destinado à Pesquisa e Desenvolvimento. Na visualização também são representado outros dados, tais como: taxa de desemprego, taxa de mulheres empregadas, porcentagem de estrangeiros e emigrantes na população, emigrantes pesquisadores, e emigrantes pesquisadores retornando ao país de origem. As linhas mostram a origem e o destino dos cientistas.

Cada país é disposto em comparação a quantos pesquisadores emigram (barra vermelha sólida); quantos entram no país (barra azul sólido); quantos voltam ao país de origem (barra laranja). Também há dados sobre imigração e emigração populacional geral (barras com contorno vermelho e azul).

A partir da visualização, os leitores podem fazer suas próprias comparações e questionamentos. Como, por exemplo, identificar que o Japão, mesmo sendo um país conhecido por sua inovação tecnológica, não atrai tantos pesquisadores estrangeiros. Ou identificar que Canadá, Austrália, Estados Unidos e Suíça atraem e, ao mesmo tempo, exportam o maior número de pesquisadores.

A legenda do gráfico encontra-se à esquerda, com bastante destaque, pois o leitor tem necessidade de consultá-la para um entendimento completo. A peça mede, aproximadamente, 53x27cm. Os dados utilizados foram retirados do *World Bank* e da *Times Higher Education World University Rankings*. O projeto foi publicado no *La Lettura*, um suplemento cultural de domingo do jornal impresso italiano *Corriere della Sera*. O projeto da Lupi é considerado complexo devido à quantidade de informação transmitida.

#### <span id="page-24-1"></span>3.3 *THE MOST VIOLENT CITIES IN THE WORLD*

Dentre diversos trabalhos premiados, a designer Federica Fragapane projetou o *The Most Violent Cities in the World,* uma visualização sobre as 50 cidades mais perigosas do mundo em 2017 (Figura 10).

As cidades são organizadas no eixo vertical de acordo com a população e na horizontal de acordo com a taxa de homicídio por cem mil habitantes. Para cada cidade, Fragapane selecionou os seguintes dados: o número de homicídios cometidos em 2017; a região geográfica; o país de origem e a variação da taxa de homicídios em comparação com o ano de 2016. Para complementar a peça, a autora acrescentou um pequeno ranking dos países mais violentos na parte inferior direita da peça, além de um outro gráfico sobre o número de homicídios na Itália por região, em 2016.

<span id="page-24-0"></span>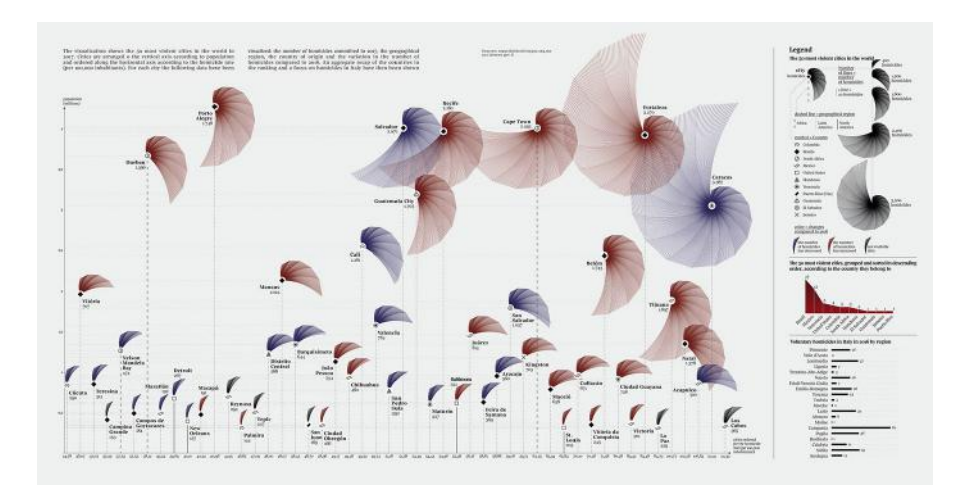

Figura 10. *The Most Violent Cities in the World -* Federica Fragapane*.* Behance, 2017. Disponível em: The Most [Violent](https://www.behance.net/gallery/70033395/The-Most-Violent-Cities) Cities

As cores utilizadas, vermelho, azul e preto, foram pensadas para mostrar o aumento, a diminuição e dados não disponíveis dos números de homicídios, respectivamente. Para os países, foram utilizados símbolos, e para as regiões, linhas pontilhadas com diferença de espaçamento entre seus pontos.

A legenda da peça (Figura 11), fica localizada na parte direita em destaque, para que o leitor possa consultar enquanto faz a leitura. A peça mede, aproximadamente, 53x27cm e foi publicada no *La Lettura*, um suplemento cultural de domingo do jornal impresso italiano *Corriere della Sera*. Fragapane utilizou dados da *Seguridad de Justicia y Paz,* uma organização da sociedade civil da Itália e do *Ufficio Centrale di Statistica*, um escritório de estatística do governo italiano. Este projeto apresenta complexidade, pois possui diversidade de camadas de dados e a utilização de formas não convencionais.

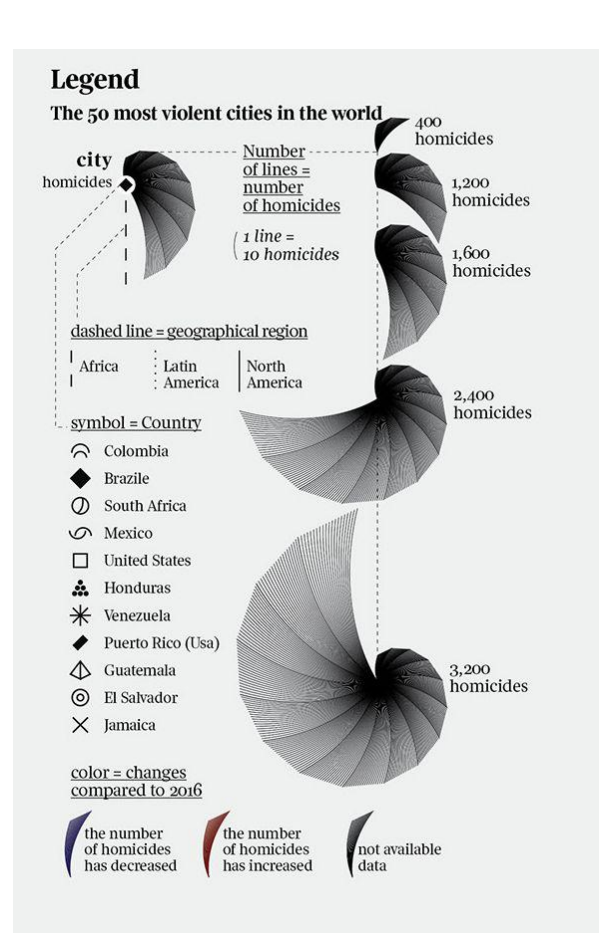

<span id="page-25-0"></span>Figura 11. *The Most Violent Cities in the World -* Federica Fragapane*.* Behance, 2017. Disponível em: The Most Violent Cities - [Legenda](https://www.behance.net/gallery/70033395/The-Most-Violent-Cities)

#### <span id="page-26-1"></span>3.4 *WRITING WITHOUT WORDS*

Stefanie Posavec é uma designer de informação que busca explorar formas de comunicar dados e informação à públicos de diferentes idades. Em seu projeto *Writing Without Words* (figura 12 e 13)*,* Posavec explorou métodos visuais de representar textos a fim de mostrar as similaridades e diferenças no estilo de escrita de diferentes autores. O texto trabalhado foi *On the road*, do autor Jack Kerouac. Posavec utilizou os seguintes parâmetros de comparação: quantidade de palavras numa frase, temas, classes gramaticais, ritmo da frase e pontuação.

<span id="page-26-0"></span>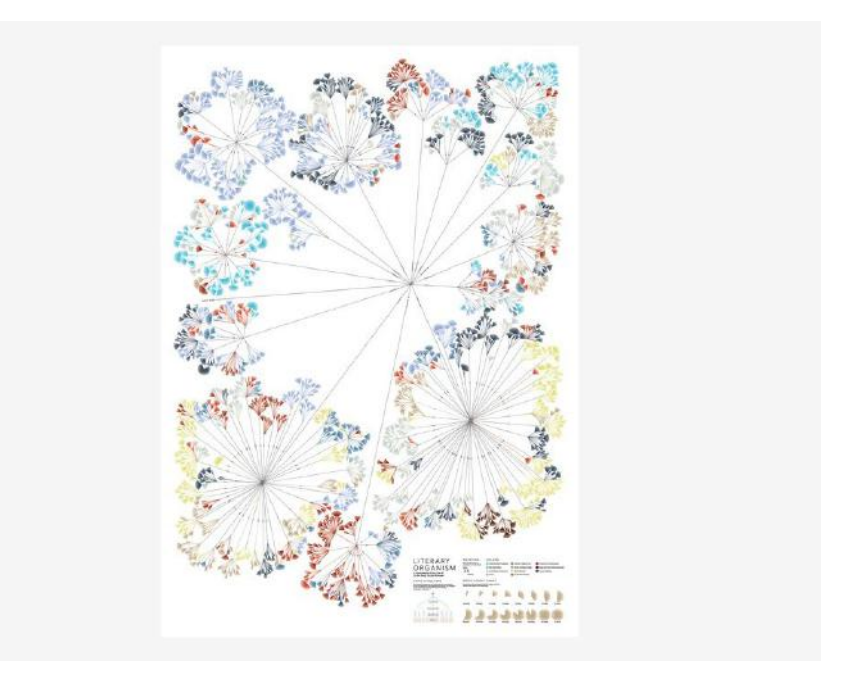

Figura 12. *Writing Without Words - Part 1* - Stefanie Posavec, 2006. Disponível em: Writing [Without](http://www.stefanieposavec.com/writing-without-words) Words

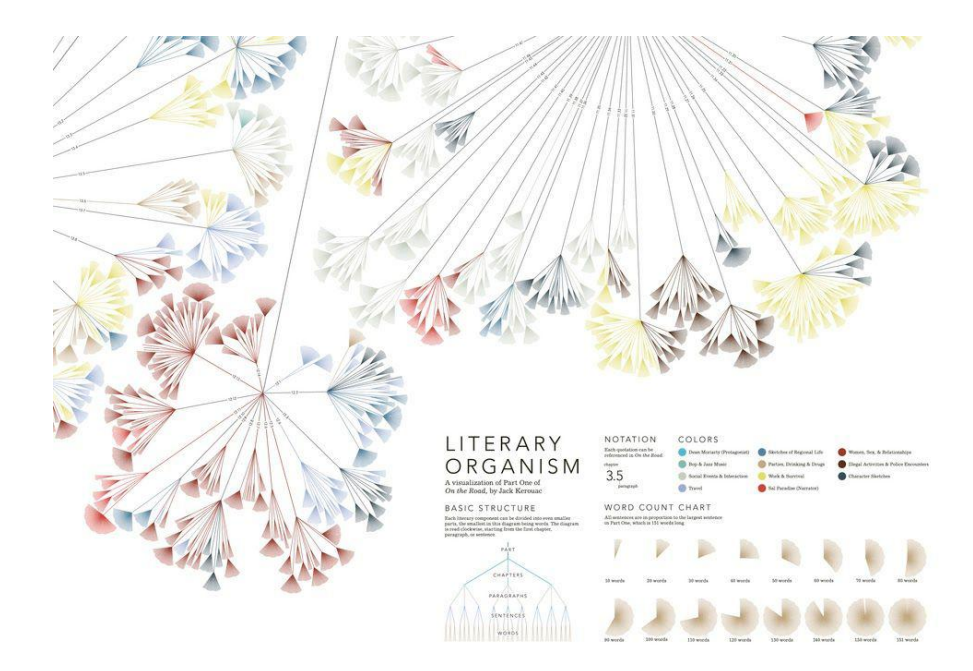

Figura 13. *Writing Without Words - Part 1* - Stefanie Posavec, 2006. Disponível em: Writing [Without](http://www.stefanieposavec.com/writing-without-words) Words

<span id="page-27-0"></span>A visualização, realizada em estrutura de árvore binária, foi pensada para representar visualmente como o texto é dividido em capítulos, capítulos em parágrafos, parágrafos em frases e por fim, frases em palavras.

Neste trabalho, a designer constatou que o número de palavras por frase pode variar de acordo com o estilo de escrita do autor. Foi observado também que frases menores significam que o autor tem um estilo mais conciso, e frases maiores significam um estilo mais descontraído.

As cores foram utilizadas para diferenciar os assuntos do texto, como sexo e drogas, falas do narrador, viagens, protagonista, festas, jazz e interação socia. Foi criada uma legenda, localizada na parte inferior direita da peça, para orientar o leitor durante a compreensão da visualização. A coleta de dados foi efetuada à mão pela designer, calculando cuidadosamente o número de capítulos, parágrafos, frases e palavras. Pode-se observar que ainda na coleta de dados a designer utilizou as cores para separar os assuntos de cada trecho do texto (Figura 14). A peça possui formato 59x84cm e foi realizada como última etapa do seu mestrado em Design. A complexidade do projeto é constatada devido à quantidade de dados utilizados, permitindo que o leitor dedique um tempo maior para a apreciação. Pode-se notar

também que a extração dos dados possui uma certa complexidade, uma vez que a designer necessitou realizá-la manualmente.

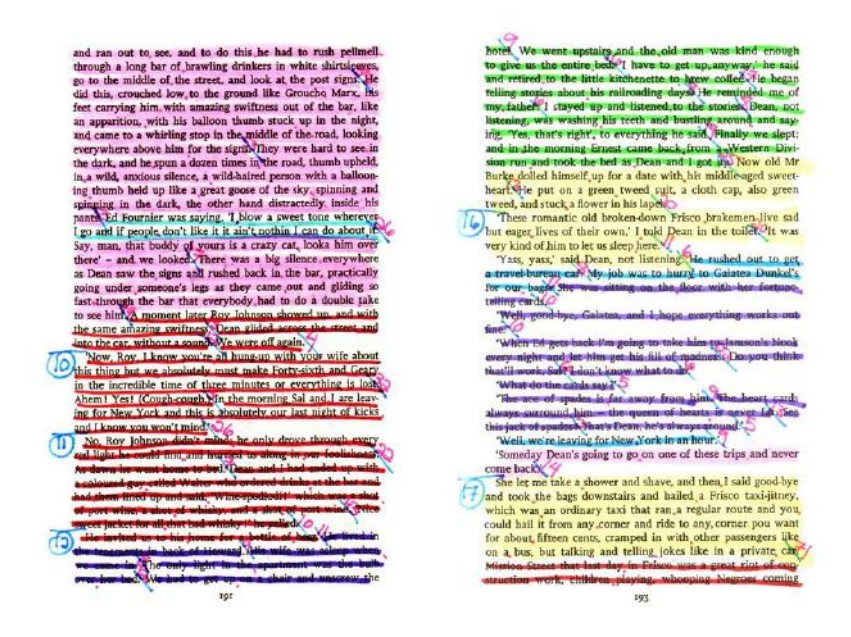

<span id="page-28-0"></span>Figura 14. *Writing Without Words - Part 1* - Stefanie Posavec, 2006. Disponível em: Writing [Without](http://www.stefanieposavec.com/writing-without-words) Words

#### <span id="page-29-0"></span>4. **ETAPAS DA PRODUÇÃO DE UMA VISUALIZAÇÃO**

Quando questionado sobre o processo de design de gráficos com o objetivo de atrair e informar os leitores, Cairo argumenta "Inicie com bastante foco, faça o máximo de pesquisa que puder, organize, resuma, e então entregue suas conclusões de maneira estruturada e visualmente atraente." (CAIRO, 2013, p.135)

Aliando o conhecimento desenvolvido como jornalista em redação e seu trabalho como diretor de arte da revista brasileira Época em 2011, Cairo (2013) desenvolveu uma metodologia criativa composta por seis passos para direcionar os projetos de sua equipe. São eles:

- Definir o foco da visualização, qual história pretende-se contar e quais são os pontos principais. Elaborar uma proposta objetiva de como a visualização será útil para o leitor;
- Reunir o máximo de informações sobre o tema escolhido para o projeto. Fazer entrevistas, procurar base de dados e anotar ideias;
- Escolher o melhor tipo de gráfico a ser utilizado, atentando-se para as formas. Explorá-lo, tendo em mente o objetivo do primeiro tópico;
- Ao concluir a pesquisa, criar esboços e *storyboards*;
- Pensar na identidade visual da peça. Escolher uma paleta de cores apropriada;
- Utilizar a tecnologia disponível ao campo do design e da comunicação para a produção da visualização. Recomenda-se passar esboços do papel para o computador e utilizar as devidas ferramentas de software.

O autor julga como um grave erro o fato de que muitos designers ignoram as etapas preliminares e seguem direto para os últimos dois estágios. "Antes de pensar em estilo, você deve pensar em estrutura." (CAIRO, 2013, p.135)

A metodologia criativa concebida por Cairo será aproveitada nesta pesquisa como um guia para a produção da visualização de dados proposta.

#### <span id="page-30-0"></span>4.1 DEFININDO O TEMA DO PROJETO

O foco desta visualização serão os investimentos públicos nos setores da educação no Brasil do ano de 2014 ao ano de 2019. O projeto levará em consideração as verbas destinadas à educação - ensino superior, profissional, básico, infantil, ensino de jovens e adultos (EJA) e despesas discricionárias (auxílio-estudantil, auxílio-alimentação, água, luz, obras entre outros). Também serão utilizados dados do Instituto Brasileiro de Geografia e Estatística - IBGE sobre a taxa de analfabetismo ao longo dos anos e da população no Brasil.

Nesse contexto, é importante atentar para a diferença entre corte e contingenciamento. Um corte de verba é algo definitivo e o dinheiro que foi cortado deixa de fazer parte do orçamento. No contingenciamento, a verba é bloqueada por um certo período e, caso haja uma recuperação na economia, por exemplo, ela poderá ser desbloqueada. (ROSSI, 2019)

Em 2019, o Ministério da Educação anunciou um contingenciamento de 30% nas verbas destinadas a três universidades federais do país: UFF - Universidade Federal Fluminense, UFBA - Universidade Federal da Bahia e UnB - Universidade de Brasília. Posteriormente, esse congelamento foi ampliado para as demais universidades federais do país. A suspensão, realizada devido ao resultado de receitas 2% abaixo do previsto nos primeiros dois meses do ano, foi aplicada sobre as chamadas despesas discricionárias, que são reservadas para gastos como luz, água, limpeza, pesquisas e auxílio estudantil.

Esse episódio sobre o contingenciamento de verbas, que ocorreu em abril de 2019, motivou a escolha desse tema para o presente projeto.

## <span id="page-30-1"></span>4.2 COLETA DE DADOS

Com o objetivo de obter dados referentes aos investimentos em educação no Brasil, acessou-se o Portal da Transparência, um site de acesso livre lançado pelo Ministério da Transparência e Controladoria-Geral da União (CGU), no qual pode-se consultar os gastos públicos de diversos setores no Brasil.

O site (Figura 15) contém informações do Sistema Integrado de Administração Financeira do Governo Federal (Siafi) e do Sistema Integrado de Administração de Recursos Humanos (Siape), além das bases de benefícios sociais, faturas de pagamentos dos cartões do governo, dentre outros. Cada órgão fica responsável por enviar os dados para a CGU, que por sua vez publica no Portal da Transparência. (BRASIL, 2004).

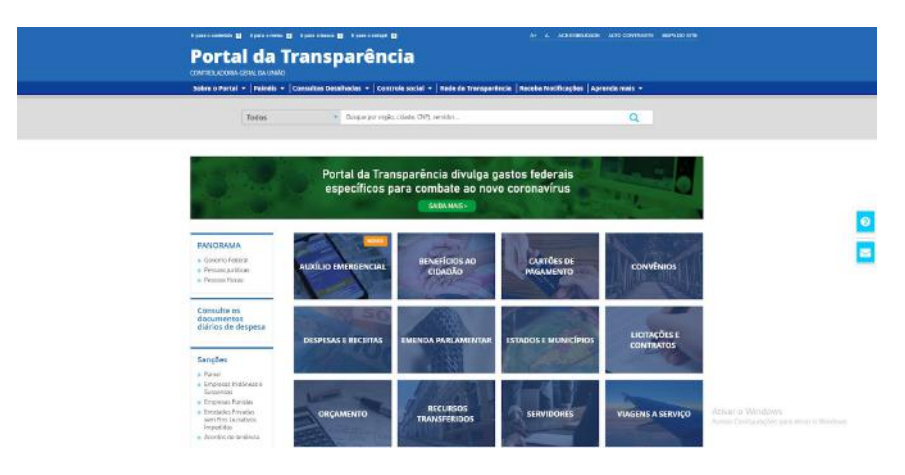

<span id="page-31-0"></span>Figura 15. Portal da Transparência - Página inicial, 2020. Disponível em: Portal da [Transparência](http://www.portaltransparencia.gov.br/)

No Portal, pode-se consultar os investimentos de acordo com a área específica escolhida pelo leitor (Educação, Trabalho, Cultura, Energia dentre outros) e classificá-los de acordo com o ano escolhido. Para este trabalho, foram consultados os dados de um período de seis anos (2014 a 2019). No setor da educação, escolhido para este projeto, o site mostra dados organizados graficamente do ano de 2016 ao ano de 2019 (Figura 16 e 17).

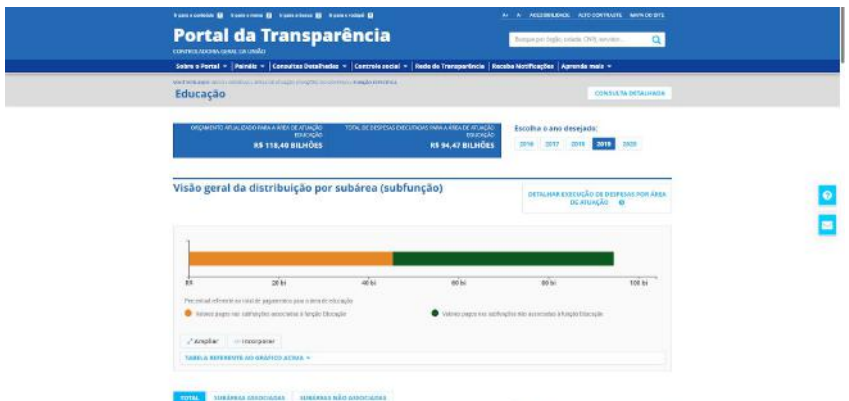

<span id="page-32-0"></span>Figura 16. Portal da Transparência - Página de dados do ano de 2019, 2020. Disponível em: Portal da [Transparência](http://www.portaltransparencia.gov.br/)

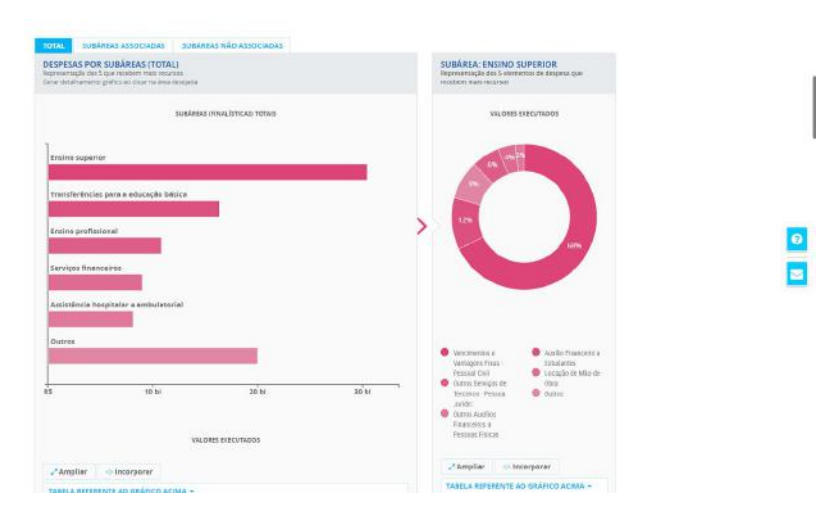

<span id="page-32-1"></span>Figura 17. Portal da Transparência - Página de dados do ano de 2019, 2020. Disponível em: Portal da [Transparência](http://www.portaltransparencia.gov.br/)

Para coletar dados dos anos de 2014 e 2015, realizou-se uma busca mais avançada no site. Com a utilização de filtros de pesquisa, obtiveram-se tabelas de dados referentes aos gastos públicos do setor. Foi necessário realizar buscas separadas para cada área da educação, como Educação Infantil, Superior, Básica entre outros (Figura 18).

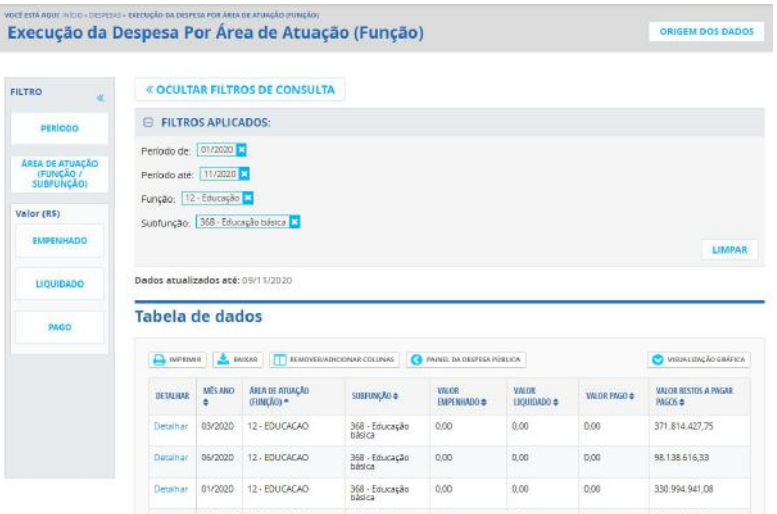

<span id="page-33-0"></span>Figura 18. Portal da Transparência - Página de dados do ano de 2019, 2020. Disponível em: Portal da [Transparência](http://www.portaltransparencia.gov.br/)

Como este trabalho tem o objetivo de construir uma narrativa visual sobre os investimentos educacionais do país, considerou-se que utilizar somente os dados coletados até o momento não seria suficiente. Sobre a etapa de coleta de dados em seus trabalhos no seu studio *Accurat*, Giorgia Lupi define como um dos objetivos "Pensar como jornalistas em vez de analistas de dados. Buscando entender qual o contexto que deseja interpretar dos dados e quais correlações de informações poderá fazer para revelar histórias escondidas" (LUPI, 2015, p. 58). Para contar uma história neste projeto, foi definido que seria necessário mostrar quanto o governo investe em educação, comparando este valor com as outras áreas finalísticas, voltadas às necessidades básicas do cidadão, que são: Saúde, Educação, Previdência Social, Assistência Social, Trabalho e Outros. Como outros, o governo define, por exemplo, gastos com infraestrutura e auxílio estudantil. Portanto, foram realizadas novas pesquisas na base de dados do Portal da Transparência sobre os investimentos totais do governo em cada ano (Figura 19).

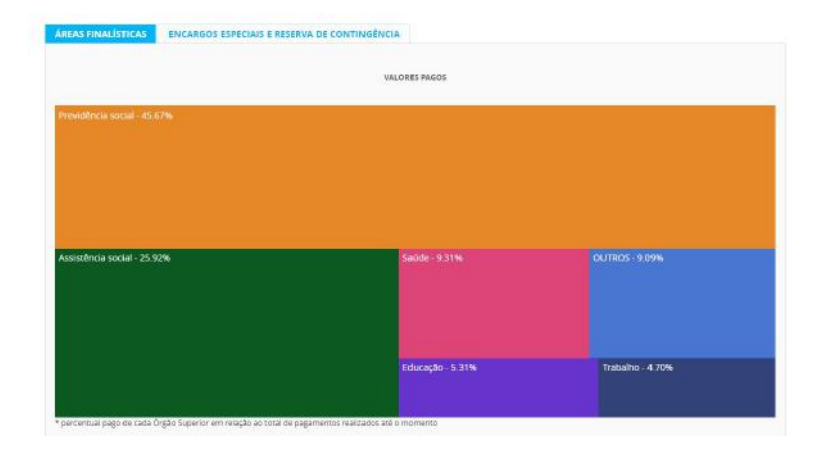

Figura 19. Portal da Transparência - Página de dados das áreas finalísticas, 2020. Disponível em: Portal da [Transparência](http://www.portaltransparencia.gov.br/)

<span id="page-34-0"></span>Para enriquecer ainda mais o projeto, foram coletados dados dos investimentos divididos por estado, taxa de analfabetismo e projeção anual estimada da população, e dos órgãos que mais utilizaram os recursos disponibilizados pelo governo. Estes dados foram retirados da Pesquisa Nacional por Amostra de Domicílios Contínua - PNAD Contínua, uma publicação anual do IBGE sobre características gerais do Brasil, como população, educação, trabalho, rendimento e habitação.

Cairo (2013) argumenta que não se deve utilizar números absolutos ao realizar comparações entre territórios, e sim normalizar estes dados. Como exemplo citado pelo autor, tem-se o gráfico sobre a quantidade de pessoas nas forças armadas dos países da América do Sul. Se for utilizado o número absoluto, o Brasil ficará em primeiro lugar sempre (Figura 20), mas ao normalizar os dados tem-se um gráfico mais coerente de comparação (Figura 21). Esta matemática é realizada dividindo o valor investido no ano pelo número da população e em seguida multiplicando por 100.000 (Figura 22).

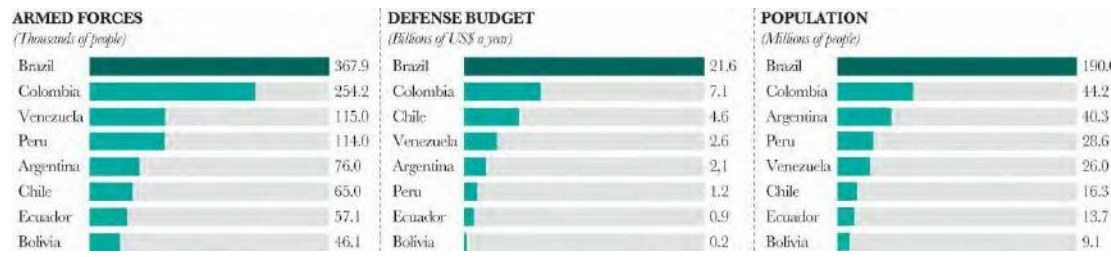

<span id="page-35-0"></span>Figura 20. Números forças armadas, 2013.

*The Functional Art*, p. 37

| <b>ARMED FORCES EMPLOYEES</b><br>PER 1,000 PEOPLE |       | PER CAPITA SPENDING<br><b>IN ARMED FORCES</b> (in US dollars a world | <b>MONEY SPENT ON EACH</b><br><b>ARMED FORCES EMPLOYEE</b> (in US dollars a war) |           |      |
|---------------------------------------------------|-------|----------------------------------------------------------------------|----------------------------------------------------------------------------------|-----------|------|
| Colombia                                          | 5.8   | Chile                                                                | 282.2                                                                            | Chile     | 70.8 |
| Bolivia                                           | 5.1   | Colombia                                                             | 161.5                                                                            | Brazil    | 58.7 |
| Venezuela                                         | $+ +$ | Brazil                                                               | 113.7                                                                            | Colombia  | 28.1 |
| Ecuador                                           | $+2$  | Venezuela                                                            | 100.0                                                                            | Argentina | 27.0 |
| Chile                                             | 4.0   | Ecuador.                                                             | 61.2                                                                             | Venezuela | 22.6 |
| Peru                                              | $+0$  | Argentina                                                            | 50.9                                                                             | Ecuador   | 16.1 |
| Brazil                                            | 1.9   | Peru                                                                 | 41.9                                                                             | Peni      | 10.5 |
| Argentina                                         | 1.9   | Bolivia                                                              | 17.6                                                                             | Bolivia   | 35   |

<span id="page-35-1"></span>Figura 21. Números forças armadas - dados normalizados, 2013.

*The Functional Art*, p. 37

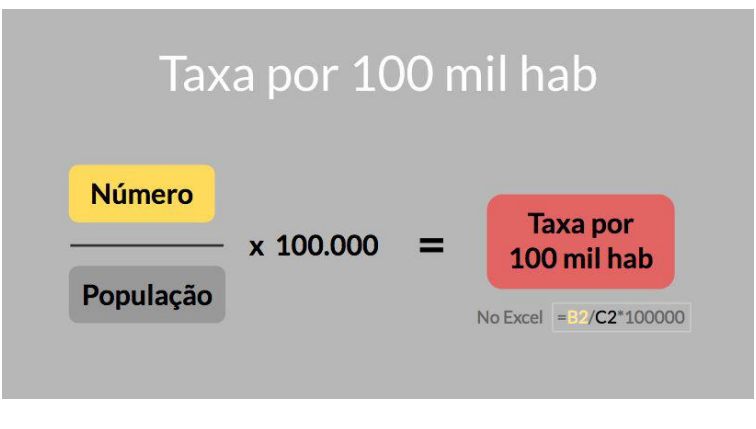

<span id="page-35-2"></span>Figura 22. Cálculo para normalizar os dados, 2020. Disponível em: [Dados](https://www.dadosfinos.info/2017/06/como-calcular-taxa-por-100-mil.html) finos

Portanto, para os dados por estado (Figura 23), como argumentado por Cairo, os valores foram normalizados por 100 mil habitantes. Este cálculo serve para fazer comparações de maneira justa, considerando que existem estados mais populosos que outros e, consequentemente, possuem mais investimentos. Definidos os cálculos dos dados dos investimentos por estado e a contextualização da narrativa, os dados foram dispostos em planilhas do *Google Sheets* (Figura 23, 24 e 25).

|                | Estados             |                        |                         |                            |                      |                           |                      |    |                       |  |
|----------------|---------------------|------------------------|-------------------------|----------------------------|----------------------|---------------------------|----------------------|----|-----------------------|--|
|                |                     | n.                     | ×                       | o.                         | ×                    | e.                        | $\Gamma$             | B. |                       |  |
| - 11           | Estados             | 2014                   | 2015                    | 2016                       | 2017                 | 2313                      | 2019                 |    | <b>Mastin and</b>     |  |
| $\overline{z}$ | Arre                | RE 100.030.070.06      | R\$ 265,201,967.57      | R\$ 207,185,301.00         | R\$330 615 527.71    | RS 330, 331, 122.56       | RE35597826826        |    | RS 298 0GE 699 69     |  |
| -3             | Alagoas             | R\$ 612.088.706.25     | R\$ 783,668,152.69      | R\$ 843.716.146.77         | R\$ 030 319 626.37   | RS 023 003 838 14         | R\$ 863 662 868 81   |    | RS 842 743 221 ST     |  |
| - 4            | Amspa               | R\$ 122,794,098.13     | R\$ 166,481,051,81      | R\$ 203,900,372.09         | R\$ 231,927,259.75   | R\$ 246,988,692.99        | R\$ 260 863 317 39   |    | R\$ 205 491 798 89    |  |
| 19             | Amazonas            | RE 109.90/1050.99      | R\$ 726,798,832,73      | R\$ 770,432,587.75         | R\$ 814,792,867.43   | R1849.430.915.53          | R\$ 868 164,751.85   |    | R\$ 773 228 669 37    |  |
| 6<br>$-2i$     | <b>Holtes</b>       | R\$ 1,382,895,247.6T   | FS-1,743,674,238,13     | <b>NS 1.956,765,106.75</b> | R1 2.165.402.155.20  | H\$ 2.173,435,914.43      | R\$ 2.230.027.255.09 |    | BS 1.962.332.994.95   |  |
| $-7$           | Coará               | 95 1.616 543 044 40    | R\$ 1 315, 107, 803, 40 | R\$ 1,480,530 S4R R5       | R\$ 1.623.144.228.61 | R\$ 1,506,687,093,85      | R\$ 1 683 372 378 20 |    | 85 1.493 081 882 89   |  |
| D.             | Distrito Federal    | R\$ 1,744,164,617,34   | R\$ 1.971,558,737,40    | R\$ 2.140.374.897.81       | R\$ 2.312.634.685.98 | R\$ 2.103.836.183.08      | R\$ 2.079 496 536.36 |    | R\$ 2.165 677 626.15  |  |
|                | Espírito Sento      | RS 543, 435, 788, 79   | 851,059,737,822,57      | R\$ 1.157.048.677.58       | R1124551542432       | 851,215,574,549.07        | R\$ 1 258 815 926 49 |    | R\$ 1.130,653,024.71  |  |
| $-10$          | Clotes              | FS 1.051.056.674.77    | R\$ 1,293,260,079,74    | R\$ 1,442,455,434.15       | R\$ 1,009,566,782.21 | R\$ 1.559.304,099.86      | RS 1 602 115 994 35  |    | R\$ 1.425,298,467.99  |  |
| $-21$          | Maranhão            | RS 655.674.583.04      | R\$ 833,790,942.16      | R\$ 958,718,331.53         | R\$ 1,082,075,512,75 | R\$ 1.083.088,574.20      | R\$ 1.171.851.509.90 |    | RS 964, 205, 592, 41  |  |
| $+12$          | Mato Grasso         | RS 682-432-675.92      | R\$ 831,386,057,78      | R\$ 987.493.692.84         | R\$ 1.096.334.358.70 | R\$ 1.005.910.204.29      | R\$ 993.335.011.82   |    | F& 932 622 666.03     |  |
| $+1$           | Mato Grosso de Sul  | RS 639.233.731.16      | R\$ 769,741,524.13      | R\$ 852,309,585.20         | R\$979.652.385.15    | R\$ 979,727,455.51        | R\$ 1.079.473.158.14 |    | R\$ 875 (23.636.72)   |  |
| $^{+1}$        | <b>Mines Gerats</b> | R\$ 4,882,727,740.11   | 115 5.959.855.642.01    | R\$ 6,638,465,879.10       | R\$ 7.038.507.487.43 | R\$ 6,782,621,000.12      | R\$ 6.967.788 332.99 |    | R\$ 6.378.514.380.20  |  |
| 15             | Dara.               | R\$ 1:124, 286, 438.00 | R\$1,378,657,267,28     | R\$ 1,570,347,778.90       | R\$1,795,956,154,38  | RS 1.811.992.249.77       | RS 1.989 285 456 94  |    | R\$ 1.598 421 885 23  |  |
| 16             | Daraíba             | R\$ 1,391,013,004.44   | R\$ 1,763,216,401.17    | R\$1,030,461,471.00        | R\$ 2.104.200.250.18 | R\$1,978,995,788.07       | R\$ 1990 301 714 48  |    | R\$ 1,869,597,105.05  |  |
| $+7$           | Parana              | PS 1.549.775.902.79    | R\$ 2,007,484,496.44    | R\$ 2.230,504,985.49       | R\$ 2434 649 216,77  | R\$ 2.353,070,002.74      | R\$ 2.427.565.907.94 |    | R\$ 2.107.175.085.37  |  |
| 18             | Pernamburg          | R\$ 1.471,828,716.91   | R\$ 1,899,063,954.R7    | 85 2.073.119.414.36        | R\$ 2.215.851.057.12 | R\$ 2.165.922.475.38      | R\$ 2 234 279 658 35 |    | BS 2 (05 544 047 85)  |  |
| $-10$<br>--    | Plast               | RS 578,479,700.09      | R\$ 733.622.244.34      | R1844.633.924.37           | 55 934.176.205.73    | R\$ 916.645.790.02        | RS 962-011-007-42    |    | R& 626, 928, 145, 74  |  |
| 20             | Rio de langiro      | R\$4.370,508,423.20    | 85 5 402 535 272 77     | R\$ 5.963.941.471.B7       | RI 6394839.806.73    | R\$ 6.104.948.824.52      | R\$ 6.158 370 856 88 |    | R\$ 5.739.205.781.00  |  |
| 27             | Rio Grande do Norte | RS 1,225,335,348.62    | R\$ 1.525.365.348.29    | R\$ 1.656.963.267.02       | R\$ 1,777,833.801.71 | R\$ 1,713,740,775,12      | R\$ 1,753,051,362.61 |    | R\$ 1,510,305,503,50  |  |
| 22             | Rio Grande do Sul   | R\$ 3:701.891.745.77   | R\$ 4556,933,754.71     | R\$ 5.044.704.888.02       | 85 5 545 736 568 70  | R\$ 5.340,251,719.80      | R\$ 5 510 610 610 59 |    | RS 4 949 988 227 93   |  |
| $-24$          | Rondonis            | R\$ 114,540,647.15     | R\$ 291,444,151.12      | 85 347 345 172 64          | R\$ 400,011,001.86   | RS 403,752,340.01         | R\$429.056.178.97    |    | PS 347 838 832 28     |  |
| $-24$          | Roraima             | R\$ 187,506,424.67     | R\$ 228.08E.817,38      | R\$ 260,820.158.85         | R\$287.861,488.76    | R\$ 273.101,456.71        | RS 291 340 873 98    |    | R\$ 254, T91, 523, 39 |  |
| 21             | Santa Catarina      | R\$ 1,346,188,478.09   | R\$1,520,265,677,22     | R\$1,702,868,253.02        | R\$ 1.8/5.105.315.88 | R\$ 1.852,948,650.81      | R\$ 1.913.260.478.09 |    | R\$ 1.705 106 142 19  |  |
| 26             | São Paulo           | R\$ 1,521.053.448.05   | R\$1.933.891.795.39     | R\$ 2.195.403.605.66       | R\$ 2448.776.637.26  | R\$ 2.375.339.987.57      | R\$ 2.483 745 310.41 |    | R\$ 2.109.701.757.39  |  |
| 22             | Sergice             | R\$ 520,896,544.70     | R\$ 617,490,974.85      | RS 6RS 55R 182.67          | R\$753833.593.49     | RS 750,926.015.22         | RS 763 119 467 29    |    | R\$ 681 837 463 04    |  |
| 28             | <b>Tecanons</b>     | MS 336.521.441.78      | R\$406.651.258,14       | R3 454, 152, 562.96        | RS 518,746,992.76    | <b>PLS 509,940,060.95</b> | RS 551, 267, 174, 21 |    | RS 464, 543, 248, 47  |  |
| -23            |                     |                        |                         |                            |                      |                           |                      |    |                       |  |
|                |                     |                        |                         |                            |                      |                           |                      |    |                       |  |

<span id="page-36-0"></span>Figura 23. Planilha com dados dos investimentos estaduais por ano, 2020.

| JX.                                                                                                    |       |                |         |       |       |          |   |       |   |
|----------------------------------------------------------------------------------------------------|-------|----------------|---------|-------|-------|----------|---|-------|---|
| A.<br><b>COMPANY</b>                                                                                                 | B     | $\mathfrak{C}$ | $\circ$ | E     | E.    | $\Omega$ | H | n.    | 阻 |
| $\overline{1}$                                                                                                    | 2014  | 2015           | 2016    | 2017  | 2018  | 2019     |   | Mêdia |   |
| $\overline{z}$<br>Previdência social                                                                                 | 523   | 53.86          | 53.71   | 55.06 | 54.77 | 55.66    |   | 54.23 |   |
| $\mathcal{X}$<br><b>OUTROS</b>                                                                                       | 13.34 | 12.27          | 13.89   | 13.46 | 13.9  | 13.00    |   | 13.31 |   |
| 4<br>Saude                                                                                                    | 9.78  | 10.03          | 9.47    | 9.06  | 9.42  | 9.50     |   | 9.54  |   |
| $\frac{1}{2}$<br>Educação                                                                                            | 9.15  | 9.47           | 8.99    | 8.98  | 8.32  | 7.86     |   | 8.80  |   |
| 5<br>Assistência social                                                                                              | 7.56  | 7.39           | 7.33    | 7.33  | 7.48  | 7.72     |   | 7,47  |   |
| $\mathcal{I}$<br>Trabalho                                                                                            | 7.87  | 6.98           | 6.61    | 6.11  | 6,11  | 6.26     |   | 6,66  |   |
| B                                                                                                    |       |                |         |       |       |          |   |       |   |
| $5^{\circ}$                                                                                                    |       |                |         |       |       |          |   |       |   |
| 10 <sub>10</sub>                                                                                                    |       |                |         |       |       |          |   |       |   |
| $+11$                                                                                                    |       |                |         |       |       |          |   |       |   |
| <b>TOTAL DE DESPESAS</b><br><b>EXECUTADAS PARA AS ÁREAS DE</b><br>37<br>ATUAÇÃO DO GOVERNO ( Em<br>trilhões de reais | 2.11  | 2.19           | 2.49    | 2.39  | 2.52  | 2.61     |   | 2.39  |   |
| $-13.$<br><b>AREAS FINALISTICAS</b>                                                                                  | 0.89  | 0.94           | 1.05    | 1.13  | 1.14  | 12       |   | 1.06  |   |
| 14<br><b>ENCARGOS ESPECIAIS</b>                                                                                      | 1.22  | 1.25           | 1.42    | 1.26  | 1.37  | 1.4      |   | 1.32  |   |
| 15                                                                                                    |       |                |         |       |       |          |   |       |   |
| 16.                                                                                                    |       |                |         |       |       |          |   |       |   |
| 17                                                                                                    |       |                |         |       |       |          |   |       |   |
| 38                                                                                                    |       |                |         |       |       |          |   |       |   |
| 19                                                                                                    |       |                |         |       |       |          |   |       |   |
| 20                                                                                                    |       |                |         |       |       |          |   |       |   |
| 21                                                                                                    |       |                |         |       |       |          |   |       |   |
| 22                                                                                                    |       |                |         |       |       |          |   |       |   |

<span id="page-36-1"></span>Figura 24. Planilha com dados das áreas finalísticas, 2020.

| Þ               |                                      |                   |                    |                    |                       |                    |                    |   |  |  |  |  |
|-----------------|--------------------------------------|-------------------|--------------------|--------------------|-----------------------|--------------------|--------------------|---|--|--|--|--|
|                 |                                      | 'n                | ×                  | D.                 | Ε                     | ×                  | w.                 | ٠ |  |  |  |  |
|                 |                                      |                   |                    | Orcamento          |                       |                    |                    |   |  |  |  |  |
| $\mathbf{z}$    |                                      | 2014              | 7015               | 2016               | 2017                  | 7018               | 2013               |   |  |  |  |  |
|                 | Orcamento total                      | 93 897 205 425 65 | 103.780.160.560.55 | 109 500 303 710 01 | 115.111.614.994.00    | 114.309.381.758.00 | 118 399 807 703 99 |   |  |  |  |  |
|                 |                                      |                   |                    |                    |                       |                    |                    |   |  |  |  |  |
|                 |                                      |                   |                    |                    |                       |                    |                    |   |  |  |  |  |
|                 |                                      |                   |                    |                    |                       |                    |                    |   |  |  |  |  |
|                 |                                      | Gasto             |                    |                    |                       |                    |                    |   |  |  |  |  |
|                 |                                      | 2014              | 2015               | 2016               | 2017                  | 2013               | 2019               |   |  |  |  |  |
|                 | Subfunções não associadas à educação | 18.769.098.442.01 | 44.623.942.865.6T  | 50.773.284.547.23  | 56, 432, 101, 677, 86 | 51.005.320.655.61  | 49.155.759.836.15  |   |  |  |  |  |
| TD.             | <b>Ensino superior</b>               | 25.890.126.487.41 | 29.641.867.403.94  | 29.534.698.747.49  | 30.676.748.178.23     | 29.646.098.184.22  | 30 408 260 031.27  |   |  |  |  |  |
|                 | Ensino profissional                  | 10 464 426 554 50 | 10.116.641.870.46  | 10:229 184 556 44  | 10 558 790 630 23     | 10.265.803.697.67  | 10 791 698 527 15  |   |  |  |  |  |
|                 | Educação básica                      | 5.401.071.665.12  | 4.030.718.826.09   | 4.250.922.739.46   | 3 9 5 3 5 12 3 76 25  | 4541.420.345.62    | 4.034.773.769.44   |   |  |  |  |  |
| $\overline{12}$ | Educação infantil                    | 129 256 992 63    | 49.619.399.68      | 326.120.306.06     | 114544.723.21         | 78.822.447.35      | 83.429 641.88      |   |  |  |  |  |
|                 | Educação de jovens e adultos         | 249.836.775.94    | 137.912.290.90     | 70 275 143 97      | 79 9 38 4 22 22       | 53.006.300.45      | 69,703.00          |   |  |  |  |  |
| 15              |                                      |                   |                    |                    |                       |                    |                    |   |  |  |  |  |
| 16              | <b>Total</b>                         | 18.903.815.907.61 | 88.600.702.656.74  | 95.184.486.040.65  | 101.815.536.008.00    | 95.590.471.550.92  | 94473.991.564.89   |   |  |  |  |  |
| 12              |                                      |                   |                    |                    |                       |                    |                    |   |  |  |  |  |
| 18              |                                      |                   |                    |                    |                       |                    |                    |   |  |  |  |  |
| 10              | Quanto sobra                         | 12.993.389.518.04 | 15.179.457.903.81  | 14.715.817.669.36  | 13.295.978.906.00     | 18.718.910.247.08  | 23.925.816.204.10  |   |  |  |  |  |
| 20.             |                                      |                   |                    |                    |                       |                    |                    |   |  |  |  |  |
| 21              |                                      |                   |                    |                    |                       |                    |                    |   |  |  |  |  |
| $\approx$       | População Erasil                     | 202 758 562       | 204.450.049        | 206 081 432        | 207, 560, 929         | 208 494 900        | 210 147 125        |   |  |  |  |  |
| 75              |                                      |                   |                    |                    |                       |                    |                    |   |  |  |  |  |
| $^{24}$         |                                      |                   |                    |                    |                       |                    |                    |   |  |  |  |  |
| $\sim$          |                                      |                   |                    |                    |                       |                    |                    |   |  |  |  |  |

<span id="page-36-2"></span>Figura 25. Planilha com dados dos investimentos por setor, 2020.

Para os dados dos investimentos do orçamento total, por área finalística e por estado, foi realizado um cálculo de média para que o leitor possa ter uma visão geral destes investimentos do ano de 2014 ao ano de 2019.

### <span id="page-37-1"></span>4.3 EXPLORANDO FORMAS

Segundo Cairo, ao escolher o gráfico mais adequado para representar dados, "o objetivo deve ser sempre pensar primeiro em quais tipos de respostas os leitores estão mais propícios a buscarem na visualização" (CAIRO, 2013, p.38). Utilizando a afirmação do autor para este projeto, o objetivo principal é comparar os investimentos entre as áreas da educação. Portanto, é necessário pensar nas formas gráficas que podem ser utilizadas para efeitos de comparação.

Desenvolvido pelo designer inglês Severino Ribecca, o *The Data Visualisation Catalogue* (Figura 26) é um site que apresenta diversos tipos de gráficos de acordo com o contexto desejado para sua aplicação. O designer criou o site para utilizar como ferramenta de consulta pessoal, porém compreendeu que seria de grande ajuda para outros designers e jornalistas que estivessem buscando trabalhar com dados.

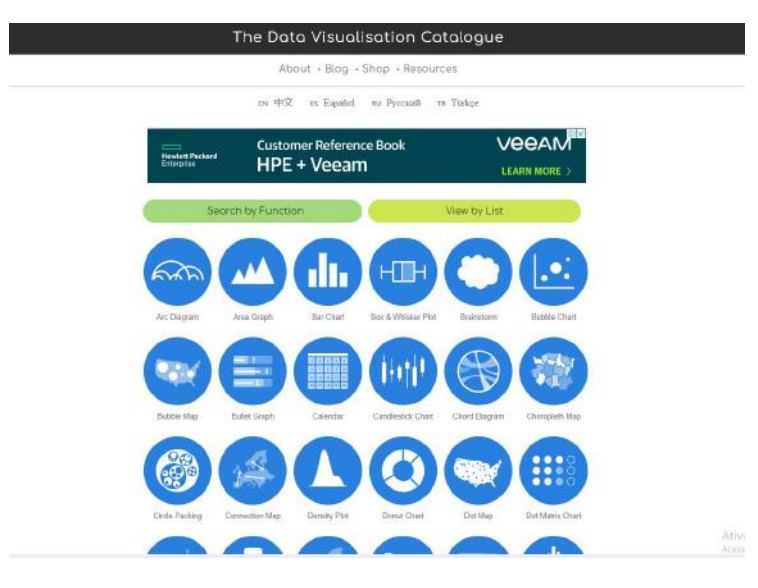

<span id="page-37-0"></span>Figura 26. *The Data Visualisation Catalogue*, 2020. Disponível em: The Data [Visualisation](https://datavizcatalogue.com/about.html) Catalogue

O site disponibiliza um filtro de pesquisa no qual é possível visualizar os gráficos categorizados de acordo com sua função. Portanto, realizou-se uma busca pela função de comparação, uma vez que se pretende comparar os dados dos investimentos na educação por setor no ano. Dentre os gráficos listados na busca, escolheu-se utilizar o *radar chart*. Neste gráfico, os eixos são organizados radialmente com distâncias iguais entre si, mantendo a mesma escala, permitindo, assim, uma comparação justa (Figura 27). Severino (2020) explica que utilizar vários eixos neste tipo de gráfico pode dificultar a leitura. Na visualização proposta, serão utilizados 6 eixos, possibilitando a utilização do gráfico de radar de maneira eficiente.

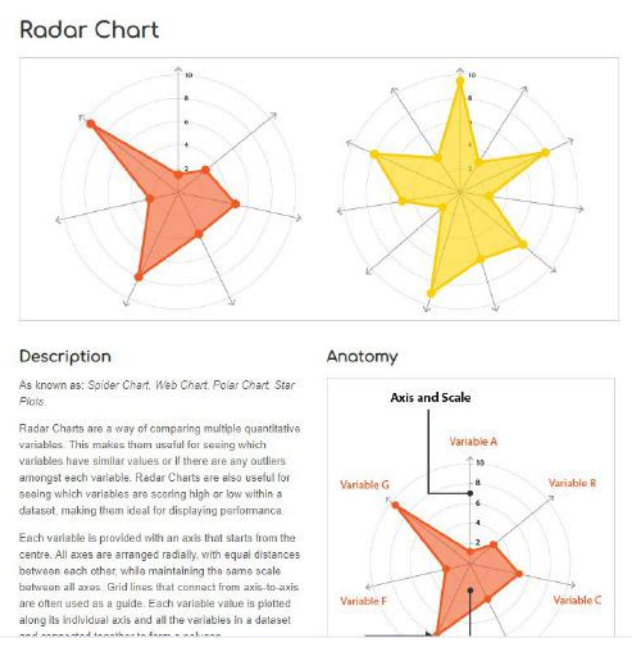

<span id="page-38-0"></span>Figura 27. The Data Visualisation Catalogue - Gráfico de radar, 2020. Disponível em: The Data [Visualisation](https://datavizcatalogue.com/about.html) Catalogue

Tendo sido escolhidos o tema, os dados e as formas, pode-se partir para os esboços da visualização.

## <span id="page-38-1"></span>4.4 A IMPORTÂNCIA DOS ESBOÇOS

Segundo Lupi (2015), o ato de desenhar é importante para a produção de novas ideias. Em seu escritório, a designer é responsável por fazer os esboços dos projetos de visualização e define esta etapa do trabalho como fundamental para gerar conhecimento.

No esboço inicial (Figura 28) foram exploradas formas de pétalas para mostrar os valores de cada área da educação. Esta proposta apresentou alguns pontos fracos, como a utilização de uma forma triangular para representar o quanto sobrou da verba, conteúdo já apresentado na forma quadrangular do esboço configurando o orçamento total, o que acabava produzindo uma leitura redundante. Além desta falha, houve a utilização de linhas personalizadas ligando cada pétala à forma quadrangular do orçamento, simbolizando os setores da educação. Estas linhas foram pensadas para ajudar leitores com alguma dificuldade visual, porém, causaria uma certa confusão, uma vez que as pétalas poderiam ser identificadas pelo seu eixo na legenda da peça, dispensando uso destas linhas.

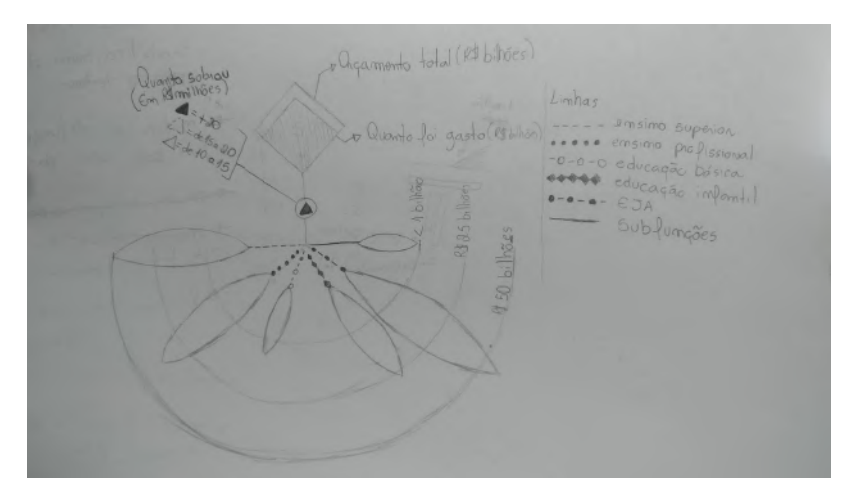

<span id="page-39-0"></span>Figura 28. Primeiro esboço, 2020.

Após identificar as falhas do desenho, foi realizado um segundo esboço para a visualização. Nesta nova versão, foi retirada a forma que identificava o quanto sobrou do orçamento. Eliminaram-se também as linhas personalizadas. Acrescentaram-se gráficos de barras na parte superior para indicar os dados referentes à taxa de analfabetismo de pessoas com 15 anos ou mais, taxa de analfabetismo de pessoas com 60 anos ou mais e taxa da população de 25 anos ou mais com educação completa (Figura 29).

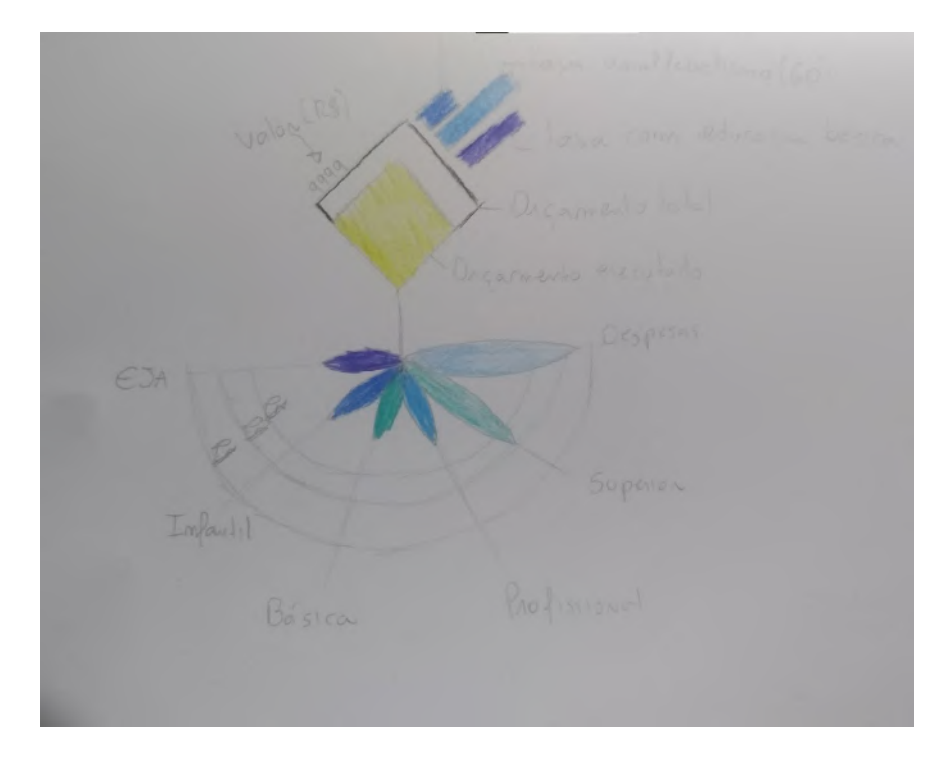

<span id="page-40-0"></span>Figura 29. Segundo esboço, 2020.

Com o esboço finalizado, avançou-se para a próxima etapa da identidade visual da peça.

## <span id="page-40-1"></span>4.5 FORMATO E IDENTIDADE VISUAL DA PEÇA

O projeto foi pensado para ser um folder com três dobras, que assume formato de pôster quando aberto. A proposta da peça é ser um complemento de um jornal impresso. Como referência, utilizou-se o jornal O Globo, que possui medidas, de 32x28 cm (fechado). A peça fechada (formato folder) possui medidas 15x30cm e aberta (formato pôster), 60x30cm (Figura 30). O projeto acompanha o jornal na posição horizontal para um melhor encaixe e transporte.

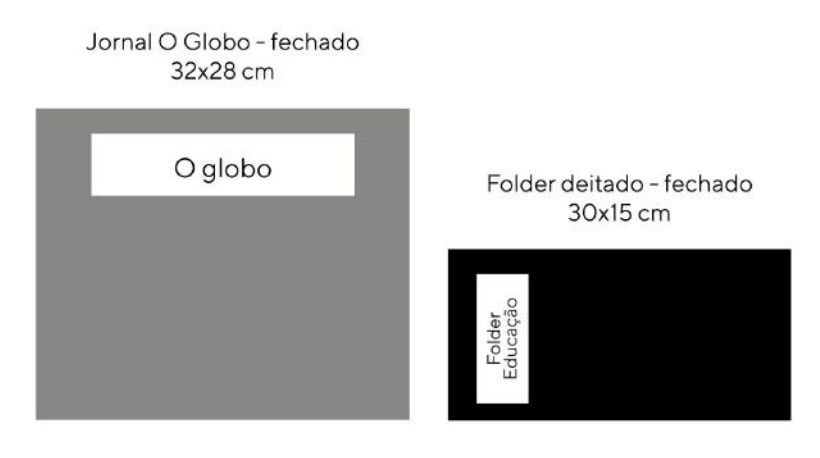

<span id="page-41-0"></span>Figura 30. Formato da peça gráfica e jornal O Globo, 2020.

Ao realizar a diagramação do esqueleto da visualização, Cairo diz que "é necessário construir um esqueleto para a informação, um caminho de leitura, uma ordem e uma hierarquia" (CAIRO, 2013, p. 137). Portanto, antes de seguir com a identidade, foi criada a diagramação da peça, pensando na ordem de leitura (Figura 31 e 32).

<span id="page-41-1"></span>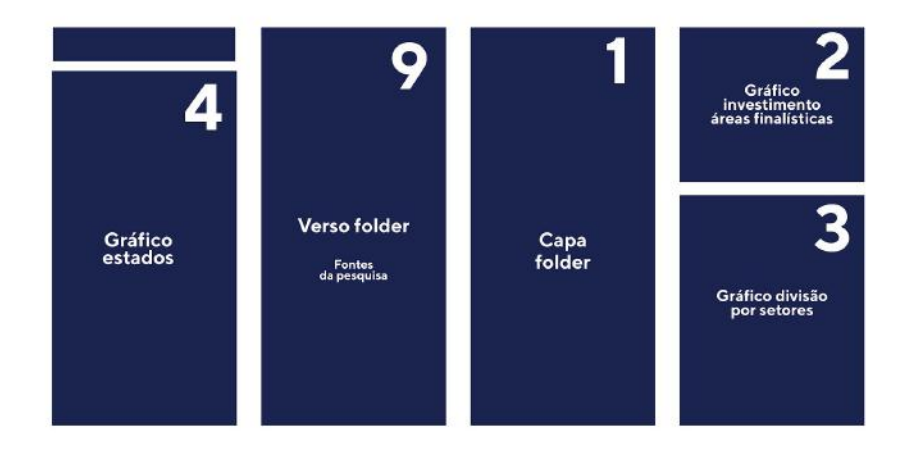

Figura 31. Esqueleto externo - Pôster, 2020.

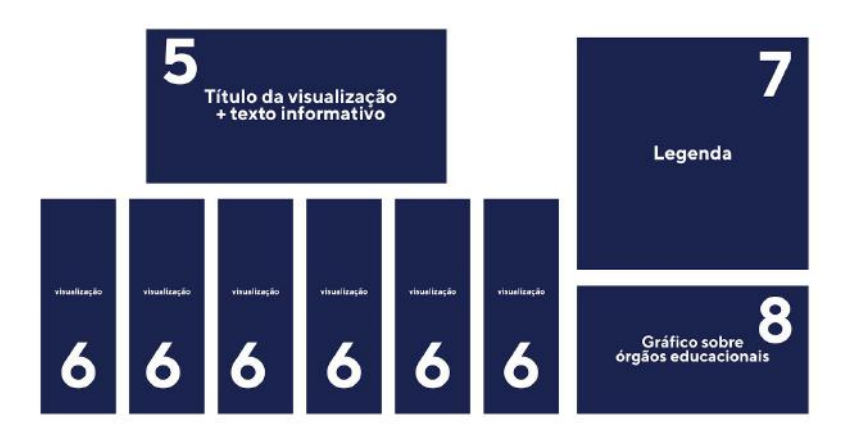

<span id="page-42-0"></span>Figura 32. Esqueleto interno - Pôster, 2020.

Com o objetivo de criar uma ordem de leitura e uma narrativa eficaz, tem-se a capa (1). Ao abrir o folder, o leitor encontra o gráfico sobre os investimentos totais nas áreas finalísticas (2), depois, segue para os gráficos de divisão dessas áreas por setor público (3), gráfico de investimento em educação por estado (4), título e texto informativo sobre a visualização (5), visualizações por setor da educação (6), a legenda da peça para auxiliar na leitura (7), gráfico adicional sobre os órgãos que mais aplicam a verba recebida pelo governo (8) e, por fim, o verso do folder com as fontes de dados utilizadas (9).

Quanto o aspecto visual, Cairo (2013) recomenda limitar a escolha a duas ou três cores diferentes e utilizá-las brincando com seus tons para que seja possível criar um sentido de unidade na composição da visualização. O autor recomenda, ainda, que utilize um tom neutro para o fundo da peça.

Segundo a especialista em teoria das cores, Eva Heller (2012), autora do livro *A psicologia das cores - Como as cores afetam a emoção e a razão*, a cor azul remete à fidelidade e confiabilidade. Por esta razão, esta cor foi escolhida para compor a paleta de cores do projeto (Figura 33), a fim de transmitir confiança das informações passadas ao leitor. O laranja foi escolhido para dar contraste e destaque, uma vez que, de acordo com o círculo cromático (Figura 34), é considerada complementar à cor azul.

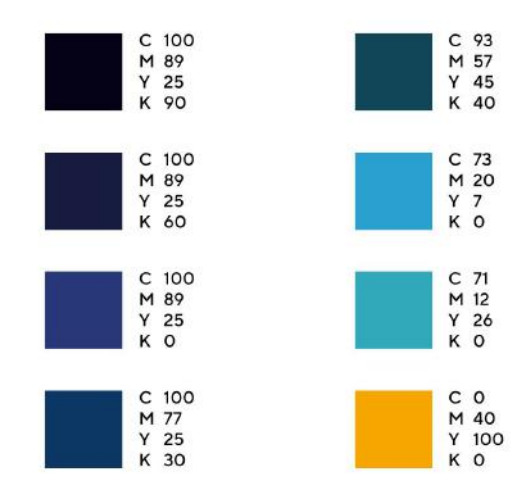

<span id="page-43-0"></span>Figura 33. Paleta de cores escolhida para o projeto, 2020.

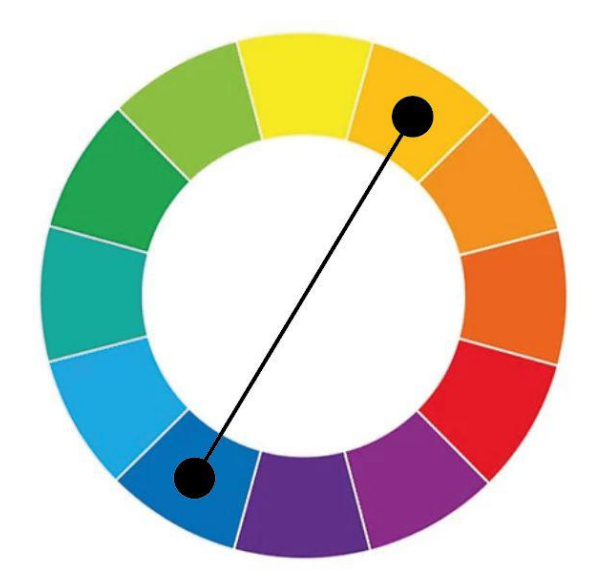

<span id="page-43-1"></span>Figura 34. Círculo cromático - cor complementar, 2020.

A paleta de cores foi escolhida e testada para que daltônicos e leitores com algum tipo de limitação visual possam consumir o conteúdo da visualização sem dificuldade. A ferramenta *Adobe Colors,* uma biblioteca online de paleta de cores onde o designer pode salvar, editar e compartilhar suas paletas, possui uma nova ferramenta de acessibilidade, na qual é possível simular as cores que os daltônicos visualizam no projeto (Figura 35).

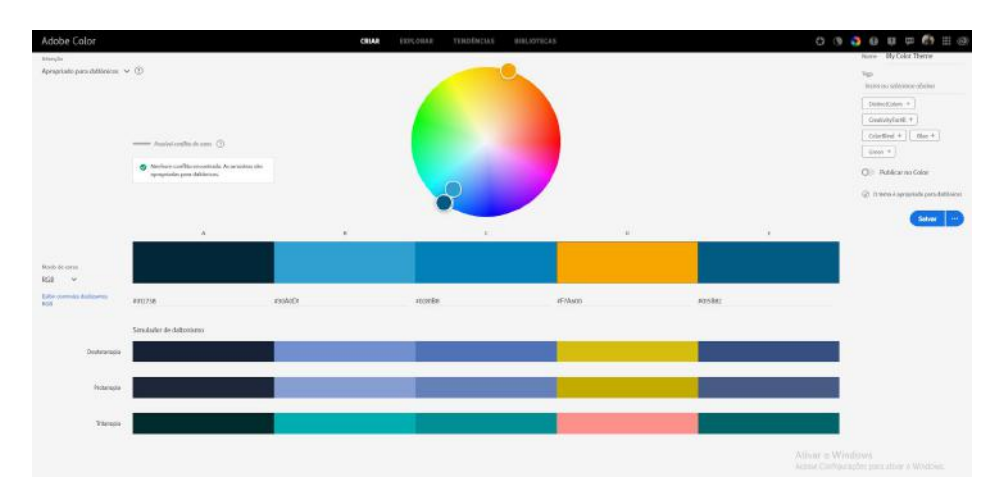

<span id="page-44-0"></span>Figura 35. Paleta de cores testada para daltônicos no *Adobe Colors*, 2020.

Para a tipografia, Cairo (2013) sugere que, assim como realizado na escolha das cores, seja escolhida uma ou duas fontes, com a variação de tipos da mesma família tipográfica (regular, light, bold entre outros). Para o projeto, optou-se pela família tipográfica *TT Norms*, que possui 9 variações de tipos, permitindo, assim, um uso diversificado no projeto.

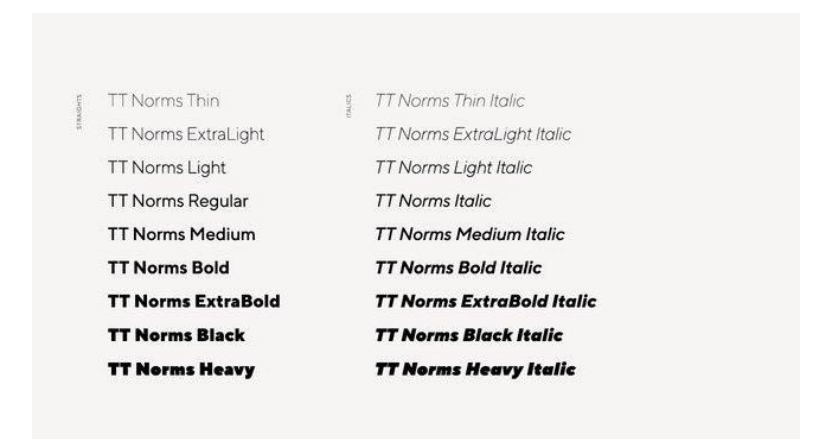

Figura 36. TT Norms - família tipográfica utilizada no projeto, 2020.

## <span id="page-44-2"></span><span id="page-44-1"></span>4.6 PÔSTER FINAL E A IMPORTÂNCIA DA LEGENDA

Definido o caminho de leitura, a hierarquia e a paleta de cores, seguiu-se para a etapa de desenvolvimento da peça gráfica (Figura 37, 38 e 39).

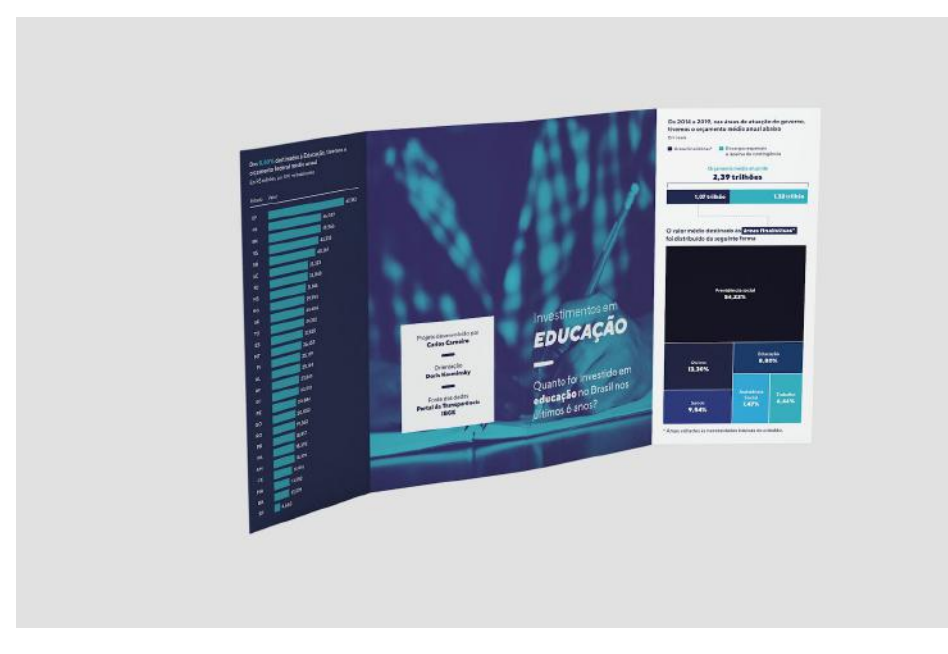

Figura 37. Peça gráfica - Parte externa, 2020.

<span id="page-45-0"></span>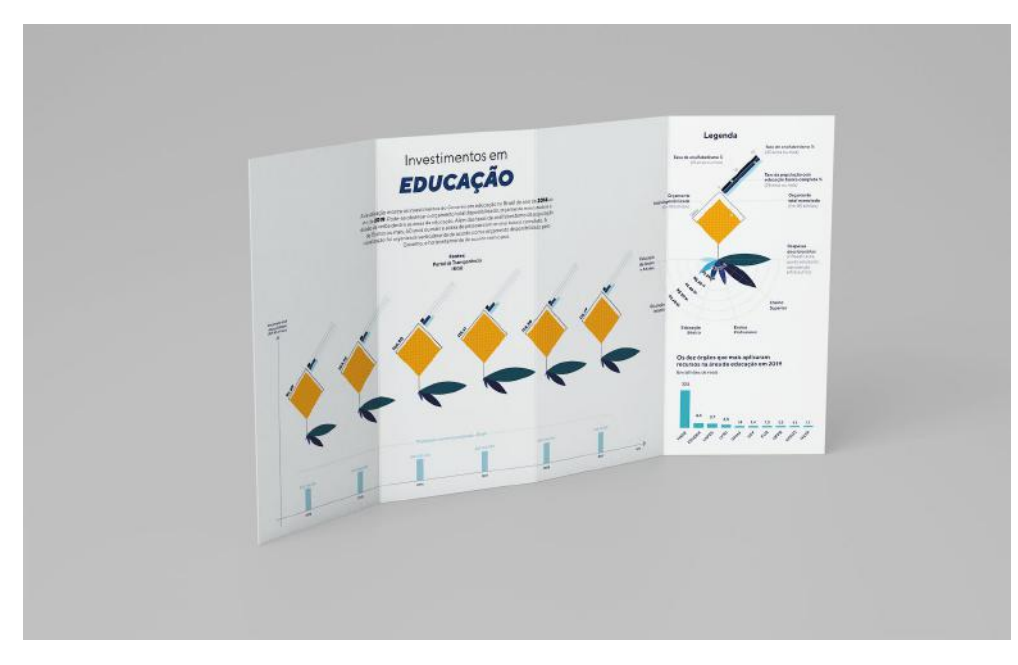

<span id="page-45-1"></span>Figura 38. Peça gráfica - Parte interna, 2020.

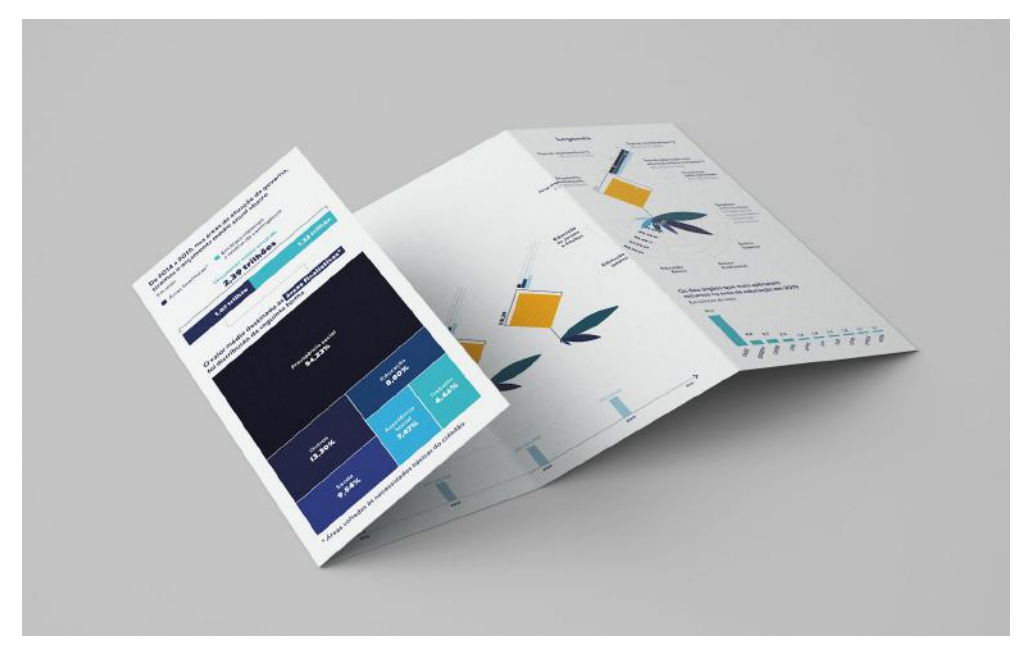

<span id="page-46-0"></span>Figura 39. Peça gráfica - Pôster dobrado, 2020.

Para a produção da peça gráfica foi utilizado o programa *Adobe Illustrator,* uma ferramenta destinada à criação de ilustrações vetoriais.

Iniciando a leitura da visualização, tem-se o orçamento total referente aos investimentos na áreas de atuação do governo. Empregou-se o gráfico de barras composto para representar as duas porções da divisão do orçamento. Abaixo, tem-se um *treemap* representando como é dividido a parcela deste orçamento total dentre as áreas finalísticas, que são áreas voltadas às necessidades básicas do cidadão. Em seguida, temos um gráfico de barras simples informando como é dividido, por estado, os 8,80% dos investimentos destinado à área finalística da Educação, como visto no gráfico *treemap* da página anterior. (Figura 40).

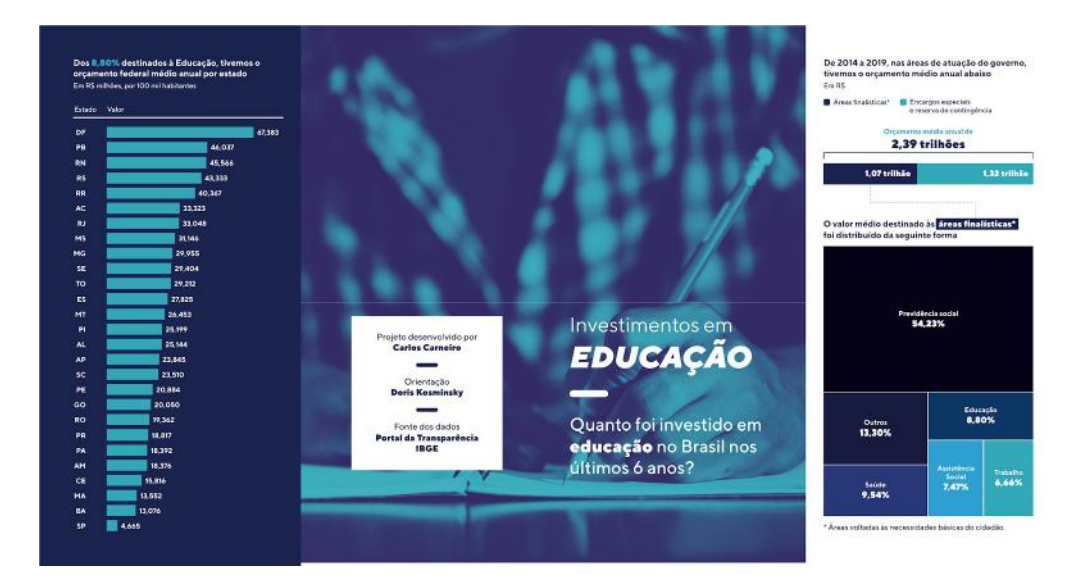

Figura 40. Projeto final - Pôster aberto - Parte externa, 2020.

<span id="page-47-0"></span>No interior da peça temos a visualização principal (Figura 41), na qual o leitor pode dedicar um pouco mais de tempo para a compreensão, buscando as respostas para as questões que podem surgir com a leitura do pôster. Como, por exemplo, se o aumento do investimento tem relação com o aumento da população. Ou, ainda, se a taxa de analfabetismo diminuiu, já que ocorreu um aumento da verba para educação com o passar dos anos.

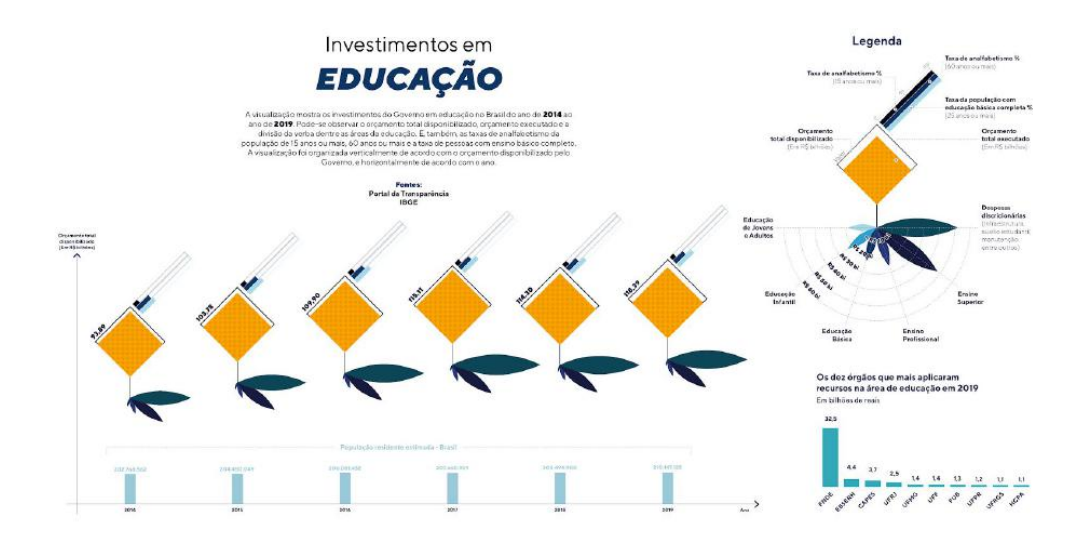

<span id="page-47-1"></span>Figura 41. Peça gráfica - Pôster aberto - Parte interna, 2020.

Para auxiliar a leitura e compreensão neste tipo de visualização mais complexa, houve a necessidade de inserir uma legenda para que o leitor possa consultá-la. Ela fica localizada à direita da peça e contém o gráfico principal com cada elemento devidamente nomeado e explicado (Figura 42).

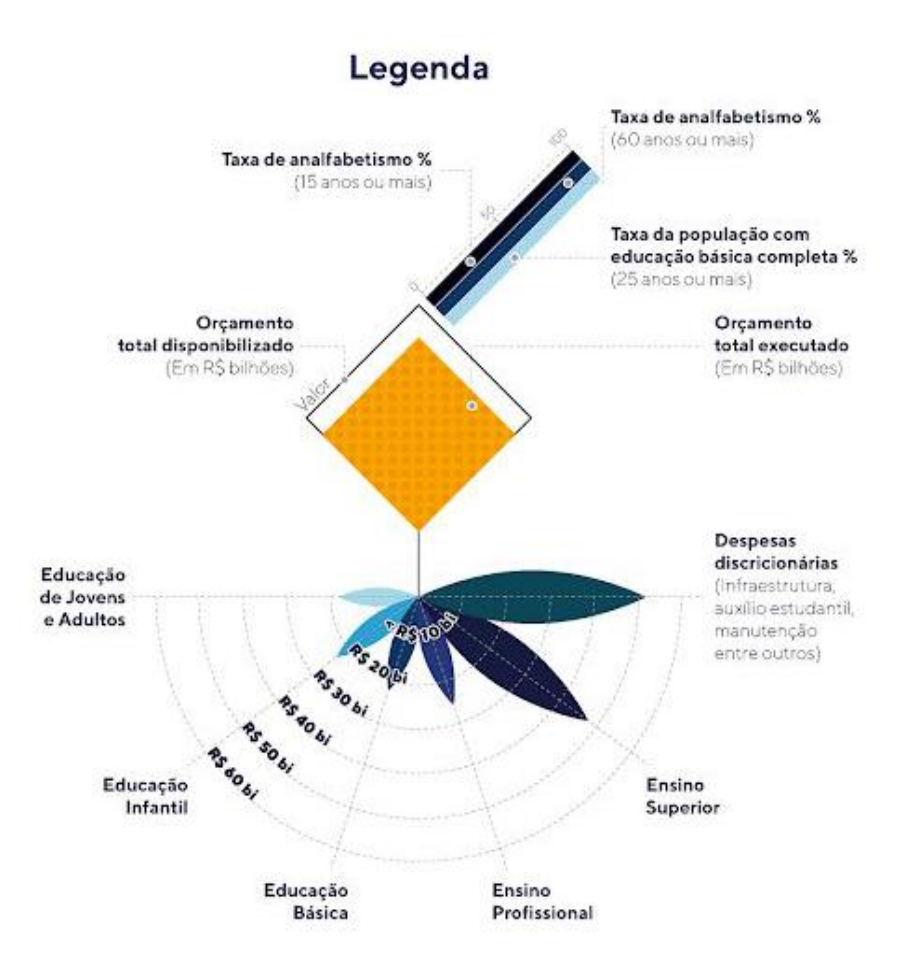

<span id="page-48-0"></span>Figura 42. Legenda da visualização - Parte interna, 2020.

A peça gráfica impressa acompanhada por um exemplar do jornal O Globo pode ser visualizada nas imagens a seguir. (Figura 43, 44, 45 e 46)

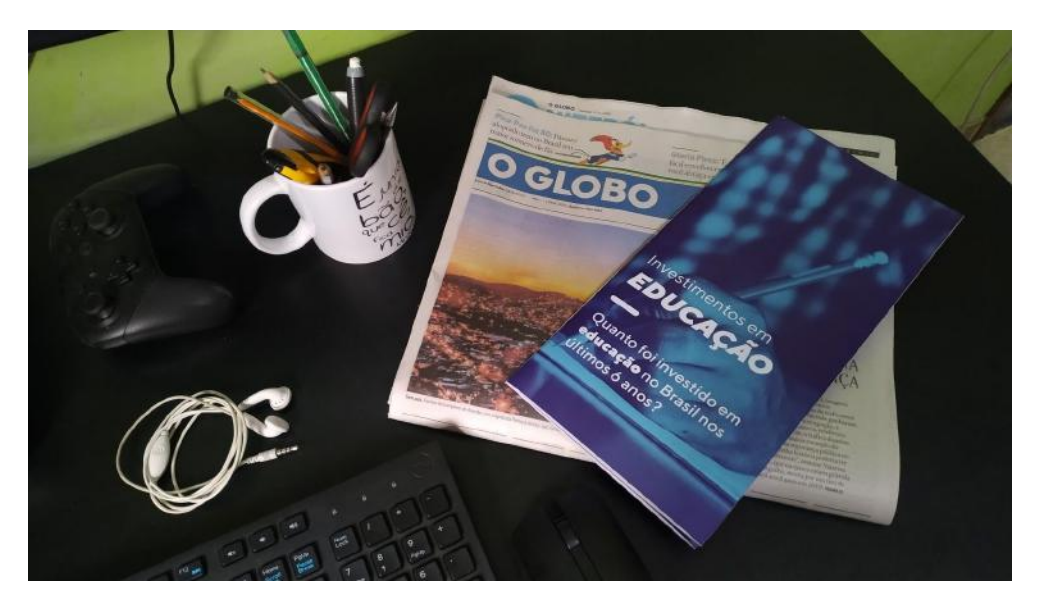

Figura 43. Pôster impresso com um exemplar do jornal O globo, 2020.

<span id="page-49-1"></span><span id="page-49-0"></span>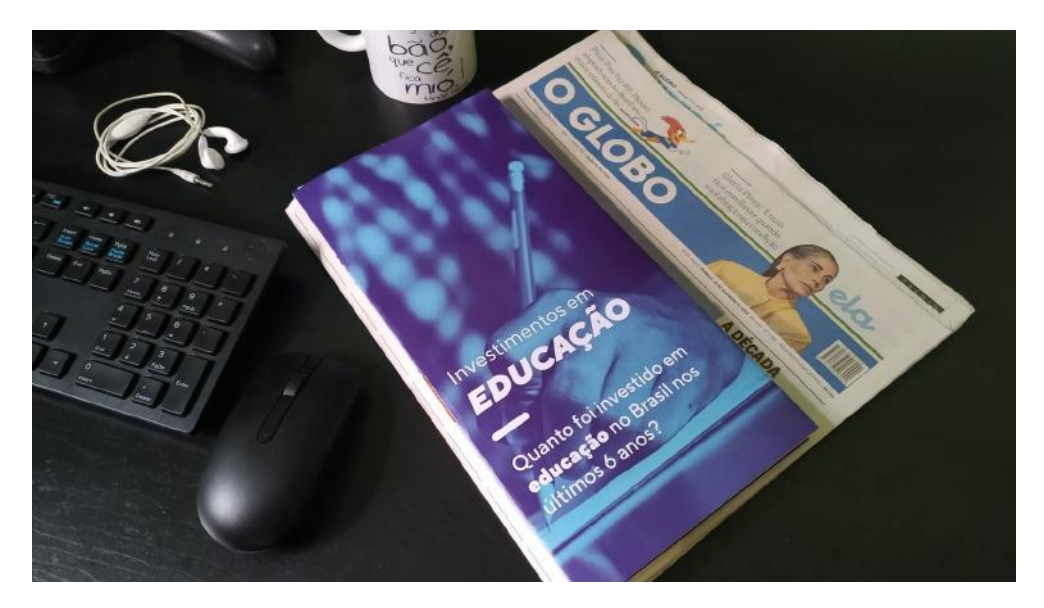

Figura 44. Pôster impresso com um exemplar do jornal O globo, 2020.

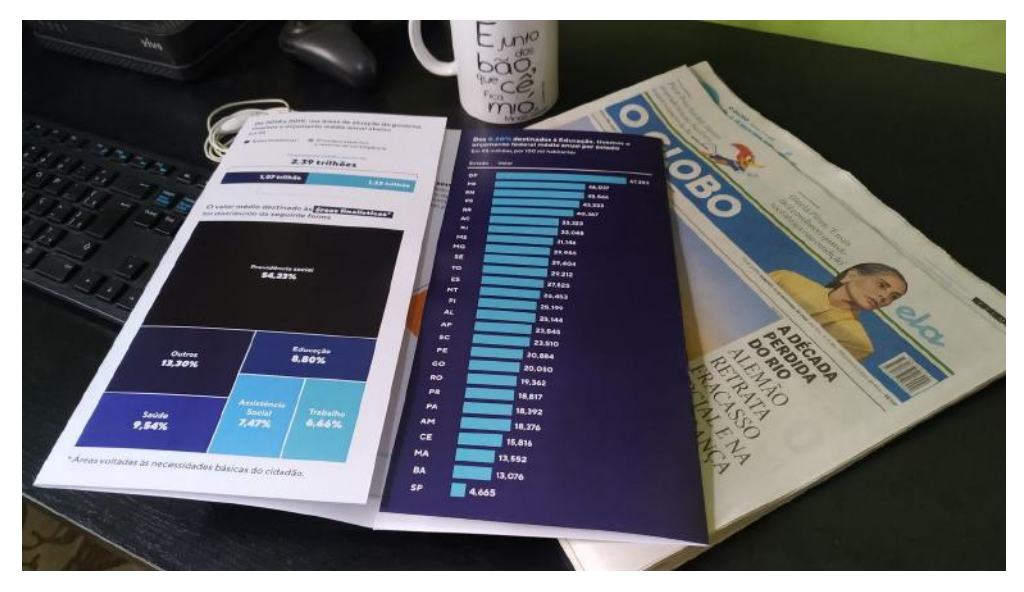

Figura 45. Pôster impresso com um exemplar do jornal O globo, 2020.

<span id="page-50-0"></span>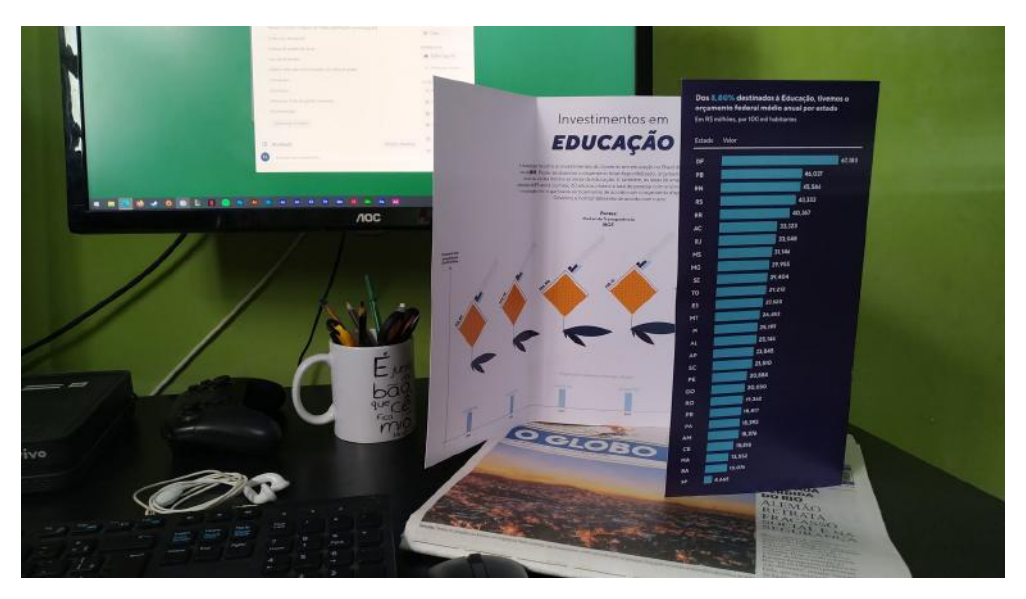

<span id="page-50-1"></span>Figura 46. Pôster impresso com um exemplar do jornal O globo, 2020.

#### <span id="page-51-0"></span>5. **CONCLUSÃO**

Partindo de um ponto de vista crítico a respeito da produção de visualização de dados em jornais impressos, este trabalho se propôs empreender um estudo sobre a visualização de dados como narrativa na mídia impressa. A ênfase em uma melhor apreciação por parte do leitor conduziu este projeto à criação de uma peça gráfica, elaborada para ser apresentada como pôster vinculado a um jornal impresso.

Considerando que a proposta central desta pesquisa é contribuir para uma forma de pensar a visualização de dados como um recurso que permita leituras mais conscientes e dinâmicas, buscou-se referencial em profissionais de renome nesta área do conhecimento. Foi de extrema importância analisar as composições de Giorgia Lupi, Federica Fragapane e Stefanie Posavec, que determinaram o tom do pôster exposto ao fim deste trabalho de conclusão de curso. Alguns aprendizados se revelaram marcantes na consulta às obras das profissionais referenciadas. A saber: as diferentes possibilidades de diagramação de uma peça; as maneiras de dispor os dados; a importância da legenda como ponto de apoio ao leitor; a montagem da hierarquia da informação, elegendo quais dados devem ter mais prioridade e quais são complementares. Vale destacar este último item como preponderante na formação de uma narrativa visual, um dos objetivos aqui estipulados.

No processo de confecção do pôster, verificou-se que uma das etapas mais pertinentes foi o esboço, que concentra a procura pela expressão mais ampla da narrativa. Através do esboço, foi possível explorar formas em tentativas e testes. Abordando o tema dos investimentos públicos com educação, o pôster idealizado procurou valorizar uma narrativa clara, intuitiva e fluida, tendo em mente o enriquecimento da experiência do leitor. Os dados estão dispostos em uma estrutura hierarquizada, na qual a informação se afunila, indo dos dados gerais aos dados específicos. Com este trabalho, deseja-se suscitar um olhar acadêmico mais analítico na produção da visualização de dados, que lance bases para outros estudos nesse sentido.

## <span id="page-52-0"></span>**REFERÊNCIAS**

BRASIL. Ministério da Transparência. Controladoria-Geral da União. **Portal da transparência**, 2004. Disponível em: [http://www.portaltransparencia.gov.br.](http://www.portaltransparencia.gov.br/) Acesso em: 30 abr. 2020.

CAIRO, Alberto**. The Functional Art: An introduction to information graphics and visualization.** Estados Unidos. New Riders, 2013.

CAIRO, Alberto. **The Truthful Art: Data, Charts, and Maps for Communication.** Estados Unidos. New Riders, 2016.

CARDOSO, Rafael. **Uma Introdução à História do Design.** São Paulo. Blucher, 2000.

DESIGNBOOM. **Giorgia lupi (accurat) interview**, 2013. Disponível em: [https://www.designboom.com/design/giorgia-lupi-accurat-interview-12-27-2013/.](https://www.designboom.com/design/giorgia-lupi-accurat-interview-12-27-2013/) Acesso em: 04 dez. 2019.

DUNLAP, J.; LOWENTHAL, P. **Getting graphic about infographics: design lessons learned from popular infographics.** Journal of Visual Literacy, 2016. Disponível em:

[https://www.tandfonline.com/doi/full/10.1080/1051144X.2016.1205832.](https://www.tandfonline.com/doi/full/10.1080/1051144X.2016.1205832) Acesso em: 04 dez. 2019.

FRAGAPANE, Federica. **The Most Violent Cities in the World.** La Lettura, 2017. Disponível em: [https://www.behance.net/gallery/70033395/The-Most-Violent-Cities.](https://www.behance.net/gallery/70033395/The-Most-Violent-Cities) Acesso em: 04 dez. 2019.

HELLER, Eva. **A psicologia das cores: Como as cores afetam a emoção e a razão.** 1. ed. São Paulo. Gustavo Gili, 2014

INSTITUTO BRASILEIRO DE GEOGRAFIA E ESTATÍSTICA (IBGE). **Cidades**, 2020. Disponível em: [https://cidades.ibge.gov.br/.](https://cidades.ibge.gov.br/) Acesso em: 30 abr. 2020.

LIMA, Ricardo Cunha. O que é infografia jornalística? **Revista Brasileira de Design da Informação**, São Paulo, v. 12, n. 1, p. 111 - 127, 2015.

LUPI, Giorgia. **Brain Drain.** La Lettura, 2014. Disponível em: [https://www.behance.net/gallery/14187547/Brain-drain.](https://www.behance.net/gallery/14187547/Brain-drain) Acesso em: 04 dez. 2019.

LUPI, Giorgia. The New Aesthetic of Data Narrative. In: BIHANIC D. (org). **New Challenges for Data Design**. Londres. Springer, 2015.p. 57 - 88.

MORAES, Ary. **Design de notícias: A acessibilidade do cotidiano.** São Paulo. Blucher, 2015.

MORAES, Ary. **Infografia: História e projeto.** São Paulo. Blucher, 2013.

OLIVEIRA, Luís Felipe Carli Lucas de. **Processo de design de visualização de dados**: uso de representações gráficas de estrutura de dados como entidades intermediárias de projeto. 2015. Tese (Doutorado em Design e Arquitetura) - Faculdade de Arquitetura e Urbanismo, Universidade de São Paulo, São Paulo, 2015. doi:10.11606/T.16.2016.tde-08032016-165055. Acesso em: 2020-03-03.

POSAVEC, Stefanie. **Writing Without Words**, 2006. Disponível em: [http://www.stefanieposavec.com/writing-without-words.](http://www.stefanieposavec.com/writing-without-words) Acesso em: 30 abr. 2020.

RIBECCA, Severino. **The Data Visualisation Catalogue**, 2020. Disponível em: <https://datavizcatalogue.com/about.html>. Acesso em 02 nov 2020.

RICHE, Nathalie *et al***. Data-Driven Storytelling.** Boca Raton: A K Peters/CRC Press, 2018.

ROSSI, Marina. Corte ou contingenciamento, quem está certo na guerra de narrativas da educação?. **El País**, São Paulo, 2 jun. 2019. Educação. Disponível em: [https://brasil.elpais.com/brasil/2019/05/31/politica/1559334689\\_188552.html](https://brasil.elpais.com/brasil/2019/05/31/politica/1559334689_188552.html). Acesso em 24 set. 2020.

SEGEL, E.; HEER, J. **Narrative Visualization: Telling Stories with Data.** IEEE, 2010. Disponível em:<https://ieeexplore.ieee.org/abstract/document/5613452>**.** Acesso em: 04 dez. 2019.

<span id="page-54-0"></span>**APÊNDICES**

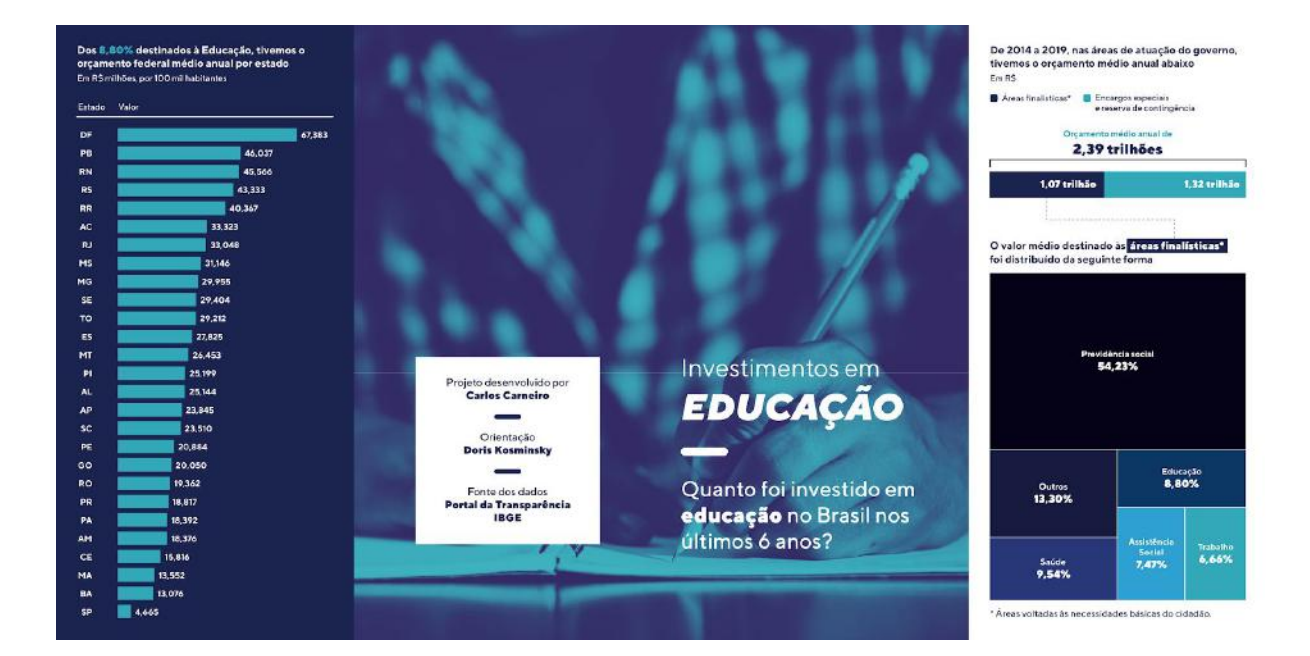

## **Apêndice A — Projeto gráfico final planificado - Externo**

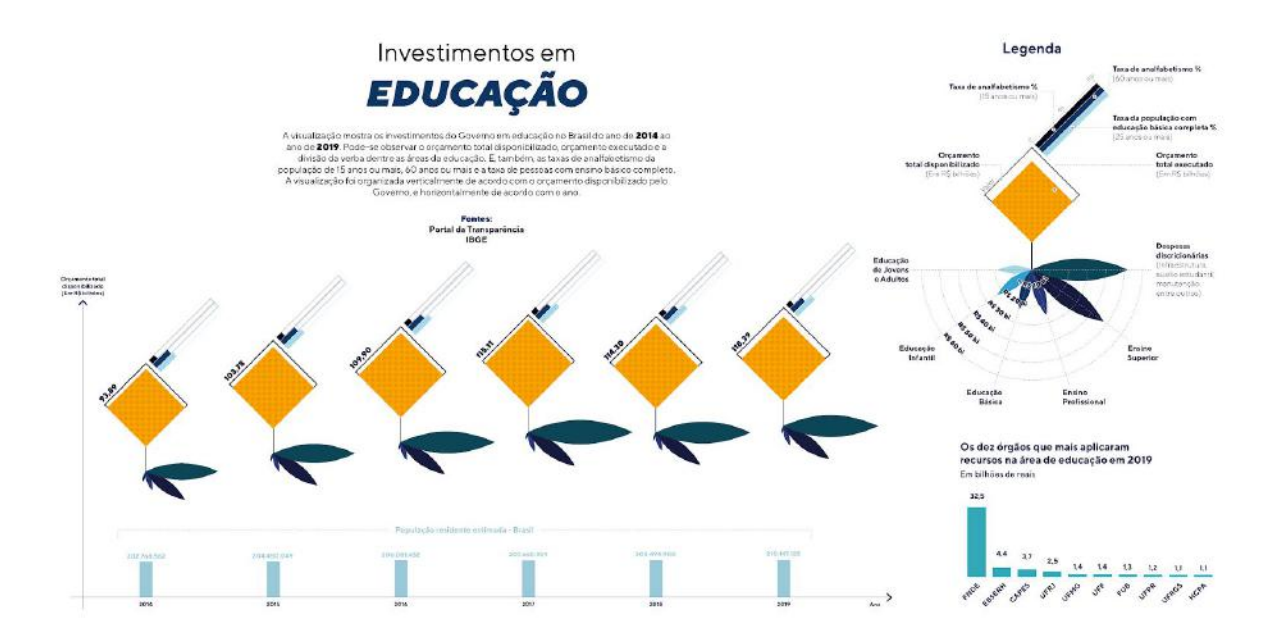

# **Apêndice B — Projeto gráfico final planificado - Interno**